# Package 'ribiosUtils'

March 6, 2020

<span id="page-0-0"></span>Type Package

Title Utilities from and Interface to the Bioinfo-C (BIOS) Library

Version 1.5-6

Date 2020-02-27

Description Provides interface to the Bioinfo-C (internal name: BIOS) library and utilities. 'ribiosUtils' is a swiss-knife for computational biology in drug discovery, providing functions and utilities with minimal external dependency and maximal efficiency.

**Depends**  $R$  ( $>= 3.4.0$ ), methods, grDevices, stats, utils

Suggests testthat

License GPL-3

URL <https://github.com/bedapub/ribiosUtils>

BugReports <https://github.com/bedapub/ribiosUtils/issues>

RoxygenNote 7.0.2

NeedsCompilation yes

Author Jitao David Zhang [aut, cre, ctb] (<https://orcid.org/0000-0002-3085-0909>), Clemens Broger [aut, ctb], F.Hoffmann-La Roche AG [cph], Junio C Hamano [cph], Jean Thierry-Mieg [cph], Richard Durbin [cph]

Maintainer Jitao David Zhang <jitao\_david.zhang@roche.com>

Repository CRAN

Date/Publication 2020-03-06 09:40:02 UTC

# R topics documented:

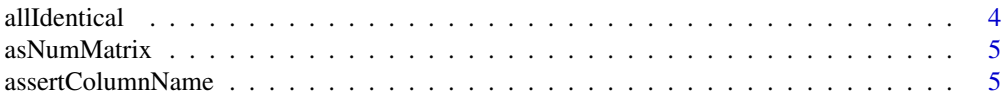

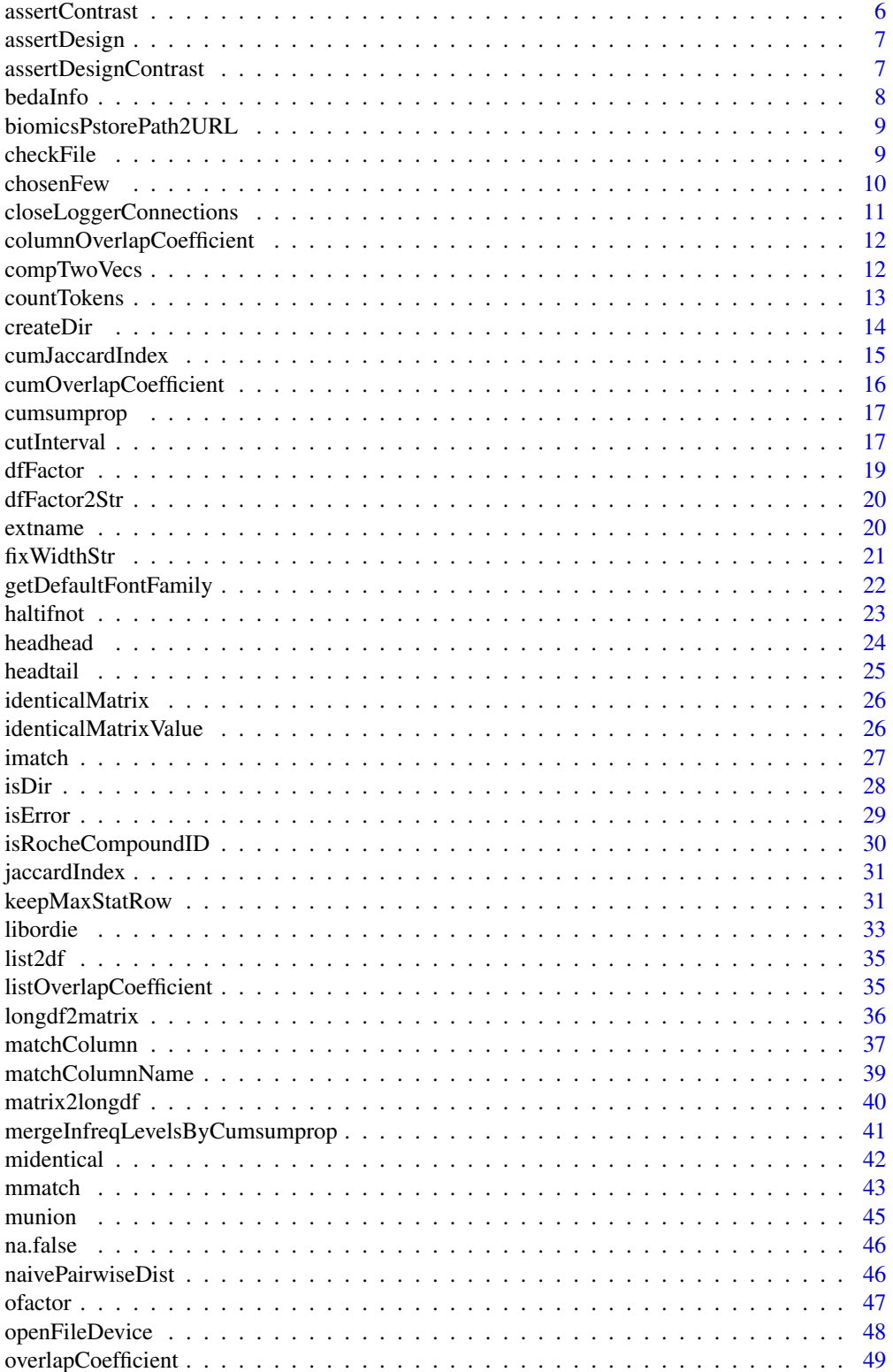

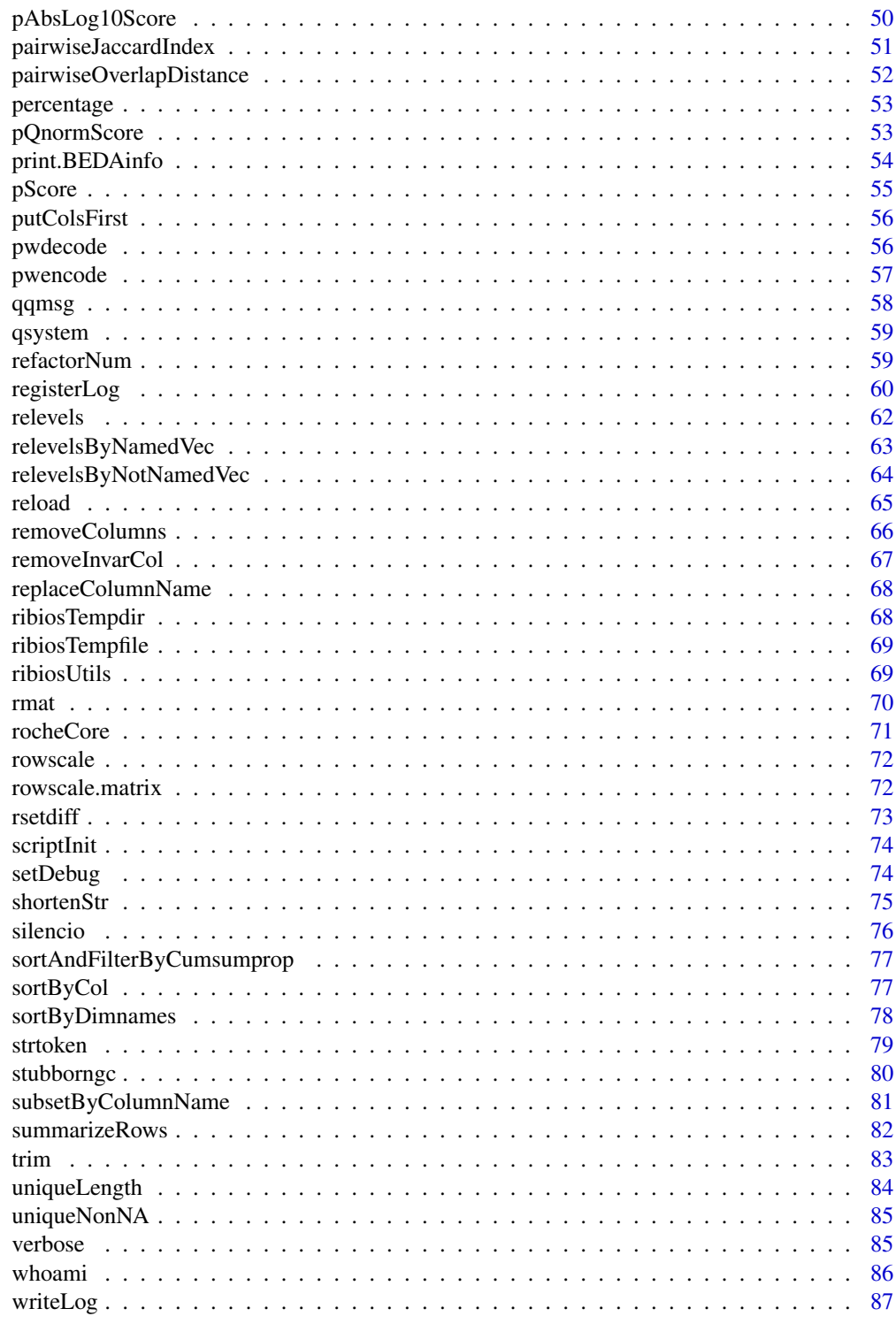

**Index** 

<span id="page-3-0"></span>

Given several objects, the function tests whether all of them are identical.

## Usage

```
allIdentical(...)
```
## Arguments

... Objects to be tested. Can be given as a list, or simplying appending names separated by commas, see example.

## Value

Logical, whether all objects are the same

### Author(s)

Jitao David Zhang <jitao\_david.zhang@roche.com>

# See Also

[identical](#page-0-0)

```
test1 <- test2 <- test3 <- LETTERS[1:3]
allIdentical(test1, test2, test3)
allIdentical(list(test1, test2, test3))
num1 <- num2 <- num3 <- num4 <- sqrt(3)
allIdentical(num1, num2, num3, num4)
```
<span id="page-4-0"></span>

Convert string-valued data frame or matrix into a numeric matrix

#### Usage

```
asNumMatrix(x)
```
## Arguments

x A data.frame or matrix, most likely with string values

# Value

A numeric matrix with the same dimension

## Author(s)

Jitao David Zhang <jitao\_david.zhang@roche.com>

# Examples

```
testDf <- data.frame(a=c("2.34", "4.55"), b=c("7.33", "9.10"))
asNumMatrix(testDf)
testMatrix <- matrix(c("2.34", "4.55", "9E-3","-2.44", "7.33", "9.10"), nrow=2)
asNumMatrix(testMatrix)
```
assertColumnName *Assert whether the required column names exist*

## Description

The function calls [matchColumnName](#page-38-1) internally to match the column names.

## Usage

```
assertColumnName(data.frame.cols, reqCols, ignore.case = FALSE)
```
<span id="page-5-0"></span>6 assertContrast

# Arguments

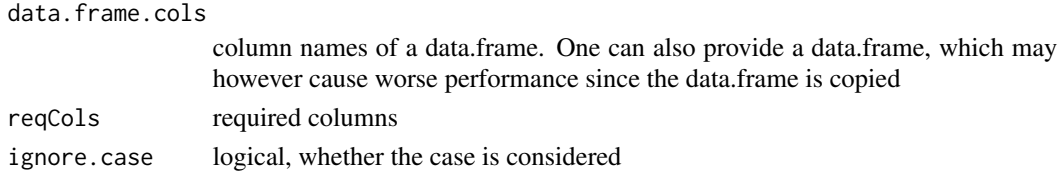

# Value

If all required column names are present, their indices are returned \*invisibly\*. Otherwise an error message is printed.

# Examples

```
myTestDf <- data.frame(HBV=1:3, VFB=0:2, BVB=4:6, FCB=2:4)
myFavTeams <- c("HBV", "BVB")
assertColumnName(myTestDf, myFavTeams)
myFavTeamsCase <- c("hbv", "bVb")
assertColumnName(myTestDf, myFavTeamsCase, ignore.case=TRUE)
```
<span id="page-5-1"></span>assertContrast *Check dimensionality of contrast matrix*

#### Description

Check dimensionality of contrast matrix

## Usage

assertContrast(design, contrast)

## Arguments

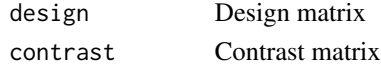

#### Value

Side effect is used: the function stops if the ncol(design) does not equal nrow(contrast)

```
design <- matrix(1:20, ncol=5)
contrast <- matrix(c(-1,1,0,0,0, 0,1,0,-1,0), nrow=5)
assertContrast(design, contrast)
```
<span id="page-6-1"></span><span id="page-6-0"></span>

Check dimensionality of design matrix

# Usage

```
assertDesign(nsample, design)
```
# Arguments

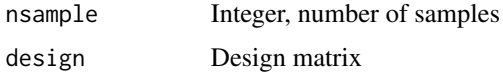

## Value

Side effect is used: the function stops if sample size does not equal ncol(matrix)

# Examples

```
nsample <- 4
design <- matrix(1:20, ncol=5)
assertDesign(nsample, design)
```
assertDesignContrast *Check dimensionality of both design and contrast matrix*

# Description

Check dimensionality of both design and contrast matrix

# Usage

```
assertDesignContrast(nsample, design, contrast)
```
#### Arguments

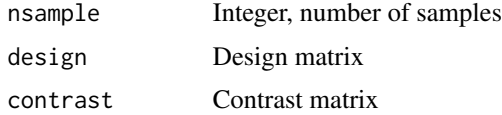

# <span id="page-7-0"></span>Value

Side effect is used: the function stops if there are errors in the dimensionalities

# See Also

[assertDesign](#page-6-1), [assertContrast](#page-5-1)

# Examples

```
nsample <- 4
design <- matrix(1:20, ncol=5)
contrast <- matrix(c(-1,1,0,0,0, 0, 1,0,-1,0), nrow=5)
assertDesignContrast(nsample, design, contrast)
```
bedaInfo *Print BEDA project information*

## Description

Print BEDA project information

# Usage

bedaInfo()

## Value

A list, including pstore path, URL, git address, and user id The function is used at the end of the Rmarkdown report to print relevant information to help other colleagues finding relevant resources

```
if(interactive()) {bedaInfo()}
```
<span id="page-8-0"></span>biomicsPstorePath2URL *Translate BiOmics-Pathology pstore path to URL*

## Description

Translate BiOmics-Pathology pstore path to URL

## Usage

```
biomicsPstorePath2URL(path)
```
#### Arguments

path Unix path

# Value

Character string of biomics pstore path The URL is only visible inside Roche

## Examples

```
biomicsPstorePath2URL("/pstore/data/biomics/")
```
<span id="page-8-1"></span>checkFile *Check whether file(s) exist*

# <span id="page-8-2"></span>Description

checkFile checks whether file exists, assertFile stops the program if files do not exist

# Usage

```
checkFile(...)
```

```
assertFile(...)
```
## Arguments

... Files to be checked

#### Details

assertFile is often used in scripts where missing a file would cause the script fail.

# <span id="page-9-0"></span>Value

checkFile returns logical vector. assertFile returns an invisible TRUE if files exist, otherwise halts and prints error messages.

#### Author(s)

Jitao David Zhang <jitao\_david.zhang@roche.com>

## See Also

[isDir](#page-27-1) and [assertDir](#page-27-2)

# Examples

```
myDesc <- system.file("DESCRIPTION", package="ribiosUtils")
myNEWS <- system.file("NEWS", package="ribiosUtils")
checkFile(myDesc, myNEWS)
assertFile(myDesc, myNEWS)
```
chosenFew *Print the chosen few items of a long vector*

# Description

Print the chosen few (the first and the last) items of a long vector

## Usage

chosenFew(vec, start = 3, end = 1, collapse =  $",")$ 

#### Arguments

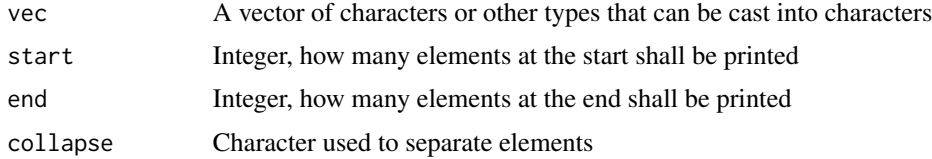

# Value

A character string ready to be printed

## Note

In case the vector is shorter than the sum of start and end, the whole vector is printed.

# <span id="page-10-0"></span>Author(s)

Jitao David Zhang <jitao\_david.zhang@roche.com>

## Examples

```
lvec1 <- 1:100
chosenFew(lvec1)
chosenFew(lvec1, start=5, end=3)
svec <-1:8chosenFew(svec)
chosenFew(svec, start=5, end=4)
```
closeLoggerConnections

*Close connections to all loggers This function closes all open connections set up by loggers It is automatically run at the end of the R session (setup by* [registerLog](#page-59-1)*)*

## Description

Close connections to all loggers This function closes all open connections set up by loggers It is automatically run at the end of the R session (setup by [registerLog](#page-59-1))

## Usage

```
closeLoggerConnections()
```
# Value

Invisible NULL. Only side effect is used.

## See Also

[registerLog](#page-59-1)

#### <span id="page-11-0"></span>columnOverlapCoefficient

*Pairwise jaccard/overlap coefficient can be calculated efficiently using matrix Pairwise overlap coefficient of binary matrix by column*

# Description

Pairwise jaccard/overlap coefficient can be calculated efficiently using matrix Pairwise overlap coefficient of binary matrix by column

## Usage

```
columnOverlapCoefficient(x, y = NULL)
```
## Arguments

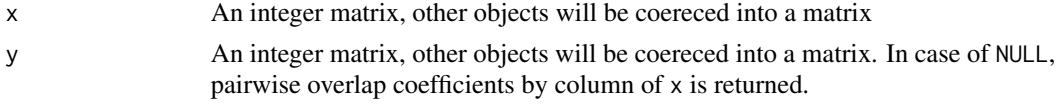

## Value

A matrix of column-wise pairwise overlap coefficients of the binary matrix. NaN is reported when neither of the columns have any non-zero element.

# Examples

```
set.seed(1887)
testMatrix1 <- matrix(rbinom(120, 1, 0.2), nrow=15)
columnOverlapCoefficient(testMatrix1)
testMatrix2 <- matrix(rbinom(150, 1, 0.2), nrow=15)
testMatrix12Poe <- columnOverlapCoefficient(testMatrix1,
  testMatrix2)
```
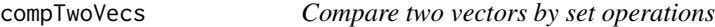

# Description

Basic set operations are used to compare two vectors

#### Usage

compTwoVecs(vec1, vec2)

# <span id="page-12-0"></span>countTokens 13

# Arguments

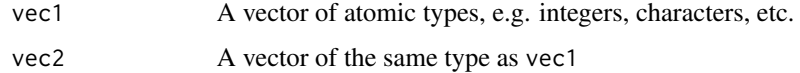

# Value

A vector of six integer elements

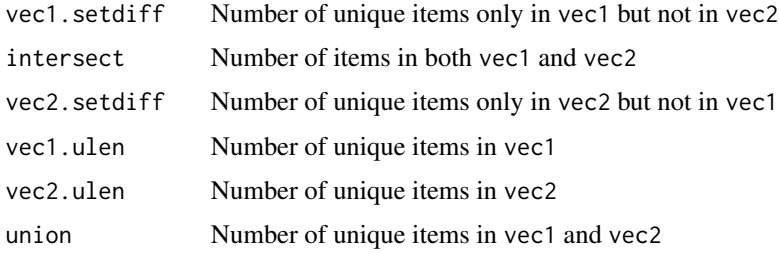

# Author(s)

Jitao David Zhang <jitao\_david.zhang@roche.com>

# Examples

```
year1 <- c("HSV", "FCB", "BVB", "S04", "FCN")
year2 <- c("HSV", "FCK", "S04")
compTwoVecs(year1, year2)
```
countTokens *Count tokens by splitting strings*

# Description

Count tokens by splitting strings

# Usage

countTokens(str, split = "\t", ...)

## Arguments

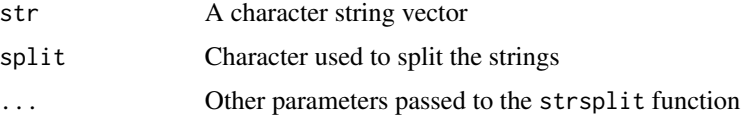

<span id="page-13-0"></span>Integer vector: count of tokens in the strings

## Author(s)

Jitao David Zhang <jitao\_david.zhang@roche.com>

# See Also

[strsplit](#page-0-0) to split strings, or a convenient wrapper [strtoken](#page-78-1) in this package.

# Examples

```
myStrings <- c("HSV\t1887\tFavorite", "FCB\t1900", "FCK\t1948")
countTokens(myStrings)
```
## the function deals with factors as well countTokens(factor(myStrings))

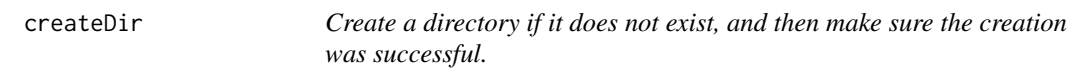

# Description

The function is particularly useful for scripting.

## Usage

```
createDir(dir, showWarnings = FALSE, recursive = FALSE, mode = "0777")
```
# Arguments

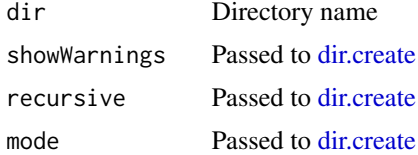

# Value

Directory name (invisible)

## Author(s)

Jitao David Zhang <jitao\_david.zhang@roche.com>

# <span id="page-14-0"></span>cumJaccardIndex 15

# Examples

```
tempdir <- tempdir()
createDir(tempdir)
```
cumJaccardIndex *Cumulative Jaccard Index*

#### Description

Cumulative Jaccard Index

## Usage

```
cumJaccardIndex(list)
```
cumJaccardDistance(list)

#### Arguments

list A list of characters or integers

## Value

The cumulative Jaccard Index, a vector of values between 0 and 1, of the same length as the input list

The cumulative Jaccard Index is calculated by calculating the Jaccard Index of element i and the union of elements between 1 and i-1. The cumulative Jaccard Index of the first element is set as 0.0.

The cumulative Jaccard distance is defined in almost the same way, with the only difference the distance is returned. The value of the first element is 1.0.

#### Note

An advantage of using cumulative overlap coefficient over cumulative Jaccard Index is that it is monotonic: the value is garanteed to decrease from 1 to 0, whereas the cumulative Jaccard Index may not be monotic.

## See Also

[cumOverlapCoefficient](#page-15-1)

## Examples

```
myList <- list(first=LETTERS[1:5], second=LETTERS[6:10], third=LETTERS[8:12], fourth=LETTERS[1:12])
cumJaccardIndex(myList)
cumJaccardDistance(myList)
```
<span id="page-15-1"></span>cumOverlapCoefficient *Cumulative overlap coefficient*

#### Description

Cumulative overlap coefficient

#### Usage

```
cumOverlapCoefficient(list)
```

```
cumOverlapDistance(list)
```
#### **Arguments**

list A list of characters or integers

#### Value

The cumulative overlap coefficients, a vector of values between 0 and 1, of the same length as the input list

The cumulative overlap coefficient is calculated by calculating the overlap coefficient of element i and the union of elements between 1 and  $i-1$ . The cumulative overlap coefficient of the first element is set as 0.0.

The cumulative overlap distance is defined in almost the same way, with the only difference the distance is returned. The value of the first element is 1.0. Pratically it is calculated by 1-cumOverlapCoefficient.

Since the denominator of the overlap coefficient is the size of the smaller set of the two, which is bound to be the size of element i, the cumulative overlap distance can be interpreted as the proportion of new items in each new element that are unseen in previous elements. Similarly, the cumulative overlap coefficient can be interpreted as the proportion of items in each new element that have been seen in previous elements. See examples below.

#### Note

An advantage of using cumulative overlap coefficient over cumulative Jaccard Index is that it is monotonic: the value is garanteed to decrease from 1 to 0, whereas the cumulative Jaccard Index may not be monotic.

<span id="page-15-0"></span>

# <span id="page-16-0"></span>cumsumprop 17

## Examples

```
myList <- list(first=LETTERS[1:5], second=LETTERS[6:10], third=LETTERS[8:12], fourth=LETTERS[1:12])
cumOverlapCoefficient(myList)
cumOverlapDistance(myList)
```
cumsumprop *Proportion of cumulative sum over sum*

# Description

Proportion of cumulative sum over sum

## Usage

cumsumprop(x)

## Arguments

x Numeric vector

## Value

the proportion cumulative sum over sum

#### Examples

 $x \le -1:4$ cumsumprop(x) ## 0.1, 0.3, 0.6, 1

cutInterval *Cut a vector of numbers into interval factors.*

## Description

Three types of labels (levels) are supported: "cut.default" (Interval labels returned by cut as default), "left" (Left boundary of intervals), and "right" (Right boundary of intervals).

#### 18 cutInterval

# Usage

```
cutInterval(
  x,
  step = 1,
  labelOption = c("cut.default", "left", "right"),
  include.lowest = FALSE,
  right = TRUE,dig.lab = 3,
  ordered_result = FALSE,
  ...
\mathcal{L}
```
# Arguments

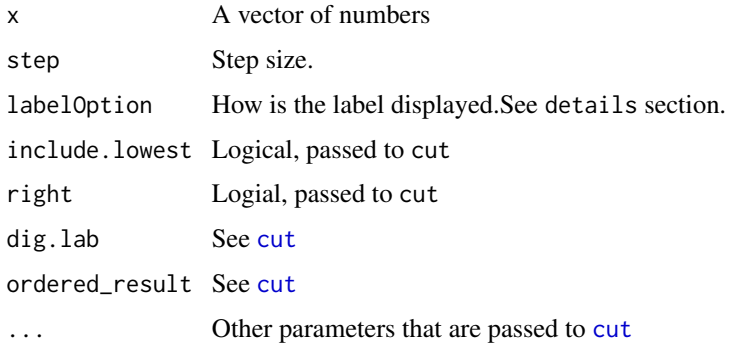

# Value

A vector of factors

# Author(s)

Jitao David Zhang <jitao\_david.zhang@roche.com>

# See Also

[cut](#page-0-0)

```
testNum <- rnorm(100)
(testFac <- cutInterval(testNum, step=1, labelOption="cut.default"))
## compare the result to
(testFacCut <- cut(testNum, 10))
```
<span id="page-18-0"></span>

The function try to assign a factor vector for a data. frame object. See details below.

# Usage

```
dfFactor(df, sample.group)
```
#### **Arguments**

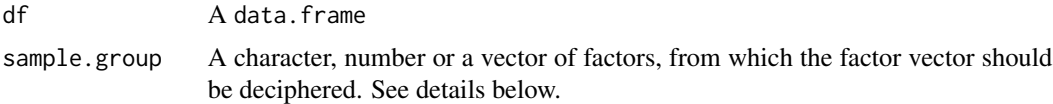

## Details

The function tries to get a factor vector of the same length as the number of rows in the data. frame. The determination is done in the following order: Step 1: It tries to find a column in the data. frame with the name as given by sample.group. If found, this column is transformed into a factor if not and returned. Step 2: It tries to interpret the sample.group as an integer, as the index of the column in the data.frame giving the factor. Step 3: When sample.group itself is a vector of the same length as the data.frame, it is cast to factor when it is still not and returned.

Otherwise the program stops with error.

# Value

A factor vector with the same length as the data.frame

#### Author(s)

Jitao David Zhang <jitao\_david.zhang@roche.com>

```
df <- data.frame(gender=c("M", "M", "F", "F", "M"),
age=c(12,12,14,12,14), score=c("A", "B-", "C", "B-", "A"))
dfFactor(df, "gender")
dfFactor(df, "score")
dfFactor(df, 1L)
dfFactor(df, 2L)
dfFactor(df, df$score)
```
<span id="page-19-0"></span>

Convert factor columns in a data.frame into character strings

#### Usage

```
dfFactor2Str(df)
```
#### Arguments

df A data.frame

#### Value

A data.frame with factor columns coereced into character strings

#### Examples

```
exampleDf <- data.frame(Teams=c("HSV", "FCB", "FCB", "HSV"),
             Player=c("Mueller", "Mueller", "Robben", "Holtby"),
             scores=c(3.5, 1.5, 1.5, 1.0), stringsAsFactors=TRUE)
strDf <- dfFactor2Str(exampleDf)
stopifnot(identical(strDf[,1], c("HSV", "FCB", "FCB", "HSV")))
stopifnot(identical(exampleDf[,1], factor(c("HSV", "FCB", "FCB", "HSV"))))
```
extname *Get the base and extension(s) of file name(s)*

#### Description

Many files have base and extensions in their names, for instance for the file mybook.pdf, the base is mybook and the extension is pdf. basefilename extname functions extract these information from one or more file names.

#### Usage

 $extname(x, ifnotfound = NA, lower-case = FALSE)$ 

#### Arguments

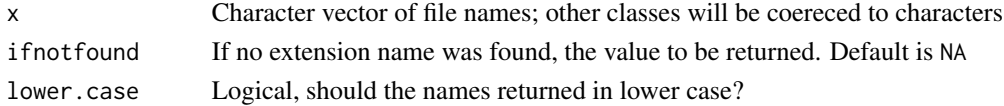

#### <span id="page-20-0"></span>fixWidthStr 21

## Value

The base file name or the extension as characters, of the same length as the input file name character. In case that a file name does not contain a extension, NA will be returned.

#### Note

In case there are multiple dots in the input file name, the last field will be taken as the extension, and the rest as the base name. For instance for file test.out.txt, returned base name is test.out and extension is txt.

#### Author(s)

Jitao David Zhang <jitao\_david.zhang@roche.com>

#### Examples

```
extname("mybook.pdf")
extname("sequence.in.fasta")
extname(c("/path/mybook.pdf", "test.doc"))
extname("README")
extname("README", ifnotfound="")
extname("/path/my\ home/Holiday Plan.txt")
basefilename("mybook.pdf")
basefilename("sequence.in.fasta")
basefilename(c("/path/mybook.pdf", "test.doc"))
basefilename("README")
```

```
basefilename("/path/my\ home/Holiday Plan.txt")
```

```
basefilename("myBook.pdf", lower.case=TRUE)
extname("myBook.PDF", lower.case=TRUE)
```
fixWidthStr *Shorten strings to strings with a fix width of characters*

#### Description

Shorten strings to strings with a fix width of characters

#### Usage

```
fixWidthStr(str, nchar = 8, align = c("left", "right"))
```
## <span id="page-21-0"></span>Arguments

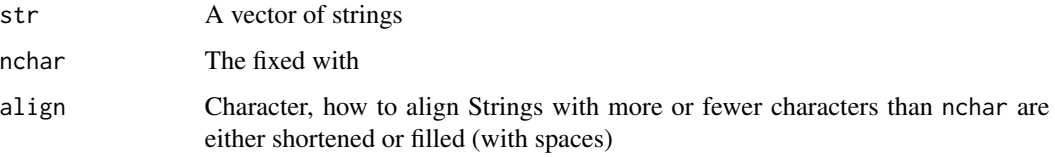

## Value

A vector of strings with fixed widths

## Note

NA will be converted to characters and the same fixed width will be applied. The behavior is different from [shortenStr](#page-74-1), where NA is kept as it is.

# See Also

[shortenStr](#page-74-1)

# Examples

```
inputStrs <- c("abc", "abcd", "abcde", "abcdefg", "NA", NA)
outputStrs <- fixWidthStr(inputStrs, nchar=4)
stopifnot(all(nchar(outputStrs)==4))
```
getDefaultFontFamily *Get default font family*

# Description

Get default font family

## Usage

getDefaultFontFamily()

## Value

Character string, the default font family

<span id="page-22-0"></span>haltifnot *Ensure the Truth of R Expressions and Print Defined Error Message if NOT*

## Description

If any of the expressions in '...' are not *all TRUE*, *stop* is called, producing an error message defined by the *msg* parameter.

#### Usage

```
haltifnot(..., msg = "Error undefined. Please contact the developer")
```
#### Arguments

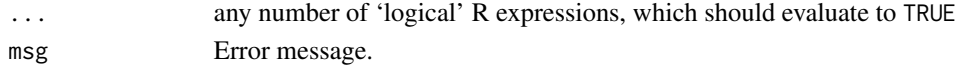

#### Details

The function is adapted from the stopifnot function, with the difference that the error message can be defined the programmer. With haltifnot error message can be more informative, which is desired for diagnostic and user-interation purposes.

#### Value

NULL if all statements in ... are TRUE

## Author(s)

Jitao David Zhang <jitao\_david.zhang@roche.com>

## See Also

[stop](#page-0-0), [warning](#page-0-0) and [stopifnot](#page-0-0)

```
haltifnot(1==1, all.equal(pi, 3.14159265), 1<2) ## all TRUE
m \leftarrow matrix(c(1,3,3,1), 2,2)haltifnot(m == t(m), diag(m) == rep(1,2)) ## all TRUE
op <- options(error = expression(NULL))
# "disable stop(.)" << Use with CARE! >>
haltifnot(all.equal(pi, 3.141593), 2 < 2, all(1:10 < 12), "a" < "b",
          msg="not all conditions are TRUE. Please contact the devleoper")
options(op)# revert to previous error handler
```
<span id="page-23-0"></span>

These two functions reassembles head and tail, showing the first rows and columns of 2D data structures, e.g. matrix or data.frame.

#### Usage

headhead $(x, m = 6L, n = 6L)$ 

# Arguments

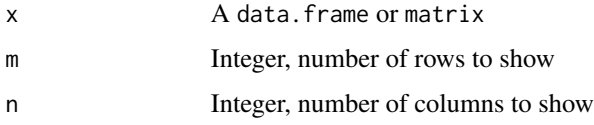

#### Details

While head and tail can be applied to data. frame or matrix as well, they show all columns of the first (last) rows even if the matrix has a large number of columns. These two function, headhead and tailtail, circumvent this problem by showing only the first rows AND the first columns.

## Value

The first rows/columns of the input object

#### Author(s)

Jitao David Zhang <jitao\_david.zhang@roche.com>

## See Also

[head](#page-0-0), [tail](#page-0-0)

```
myMat <- matrix(rnorm(10000), nrow=10L)
head(myMat)
headhead(myMat)
tailtail(myMat)
```
<span id="page-24-0"></span>

This function prints head and tail elements of a vector for visualization purposes. See examples for its usage.

# Usage

headtail(vec, head = 2, tail = 1, collapse =  $", "$ )

## Arguments

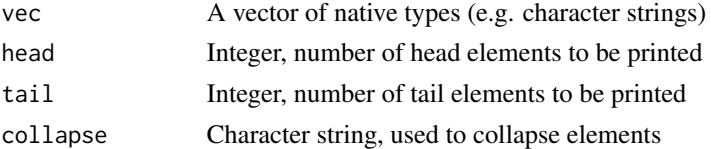

#### Details

Head and tail elements are concatenated with ellipsis, if there are any elements that are not shown in the vector.

# Value

A character string representing the vector

# Author(s)

Jitao David Zhang <jitao\_david.zhang@roche.com>

## See Also

[head](#page-0-0), [tail](#page-0-0)

```
testVec1 <- LETTERS[1:10]
headtail(testVec1)
headtail(testVec1, head=3, tail=3)
headtail(testVec1, head=3, tail=3, collapse="|")
testVec2 <- letters[1:3]
headtail(testVec2, head=1, tail=1)
headtail(testVec2, head=2, tail=1)
```
<span id="page-25-0"></span>

Test whether two matrices are identical by values and by dim names

#### Usage

```
identicalMatrix(x, y, epsilon = 1e-12)
```
#### Arguments

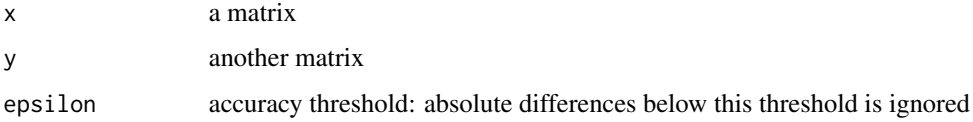

## Value

Logical

#### Examples

```
set.seed(1887); x <- matrix(rnorm(1000), nrow=10, dimnames=list(LETTERS[1:10],NULL))
set.seed(1887); y <- matrix(rnorm(1000), nrow=10, dimnames=list(LETTERS[1:10],NULL))
set.seed(1887); z <- matrix(rnorm(1000), nrow=10, dimnames=list(letters[1:10],NULL))
stopifnot(identicalMatrix(x,y))
stopifnot(!identicalMatrix(x,z))
```
identicalMatrixValue *Test whether two matrices have the same numerica values given certain accuracy*

#### Description

Test whether two matrices have the same numerica values given certain accuracy

#### Usage

```
identicalMatrixValue(x, y, epsilon = 1e-12)
```
#### <span id="page-26-0"></span>imatch 27

#### Arguments

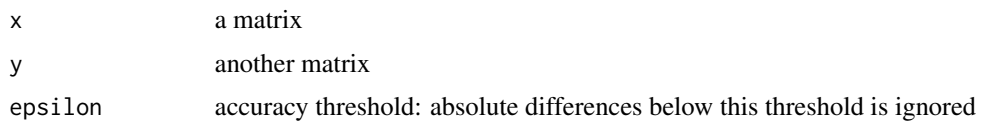

## Value

Logical

## Examples

```
set.seed(1887); x <- matrix(rnorm(1000), nrow=10)
set.seed(1887); y <- matrix(rnorm(1000), nrow=10)
set.seed(1882); z <- matrix(rnorm(1000), nrow=10)
stopifnot(identicalMatrixValue(x,y))
stopifnot(!identicalMatrixValue(x,y+1E-5))
stopifnot(!identicalMatrixValue(x,y-1E-5))
stopifnot(!identicalMatrixValue(x,z))
```
imatch *Case-insensitive match and pmatch*

#### Description

Case-insensitive match and pmatch functions, especially useful in parsing user inputs, e.g. from command line.

#### Usage

imatch(x, table, ...)

#### Arguments

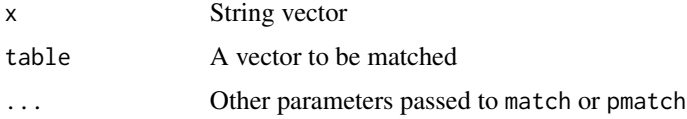

## Details

imatch and ipmatch works similar as match and pmatch, except that they are case-insensitive.

matchv, imatchv and ipmatchv are shot-cuts to get the matched value (therefore the 'v') if the match succeeded, or NA if not. match(x,table) is equivalent to table[match(x,table)]. See examples.

## <span id="page-27-0"></span>Value

imatch and ipmatch returns matching indices, or NA (by default) if the match failed.

matchv, imatchv and ipmatchv returns the matching element in table, or NA if the match failed. Note that when cases are different in x and table, the one in table will be returned. This is especially useful for cases where user's input has different cases as the internal options.

#### Author(s)

Jitao David Zhang <jitao\_david.zhang@roche.com>

## See Also

[match](#page-0-0) and [pmatch](#page-0-0)

# Examples

```
user.input <- c("hsv", "BvB")
user.input2 <- c("HS", "BV")
internal.options <- c("HSV", "FCB", "BVB", "FCN")
match(user.input, internal.options)
imatch(user.input, internal.options)
ipmatch(user.input, internal.options)
ipmatch(user.input2, internal.options)
matchv(user.input, internal.options)
matchv(tolower(user.input), tolower(internal.options))
imatchv(user.input, internal.options)
ipmatchv(user.input, internal.options)
ipmatchv(user.input2, internal.options)
```
<span id="page-27-1"></span>

```
isDir Checks existing directory
```
#### <span id="page-27-2"></span>Description

Checks whether given character strings point to valid directories

## Usage

isDir(...) checkDir(...) assertDir(...)

#### <span id="page-28-0"></span>isError 29

#### Arguments

... One or more character strings giving directory names to be tested

# Details

isDir tests whether the given string represent a valid, existing directory. assertDir performs a logical test, and stops the program if the given string does not point to a given directory. checkDir is synonymous to isDir

## Value

isDir returns logical vector.

assertDir returns an invisible TRUE if directories exist, otherwise halts and prints error messages.

## Author(s)

Jitao David Zhang <jitao\_david.zhang@roche.com>

#### See Also

[file.info](#page-0-0), [checkFile](#page-8-1) and [assertFile](#page-8-2)

# Examples

```
dir1 <- tempdir()
dir2 <- tempdir()
isDir(dir1, dir2)
assertDir(dir1, dir2)
```
isError *Tell whether an object is an error*

#### Description

Determines whether an object is of class try-error

## Usage

```
isError(x)
```
#### Arguments

x Any object, potentially produced within a try-error structure.

## Value

Logical value, TRUE if x inherits the try-error class.

# Author(s)

Jitao David Zhang <jitao\_david.zhang@roche.com>

# Examples

```
if(exists("nonExistObj")) rm(nonExistsObj)
myObj <- try(nonExistObj/5, silent=TRUE)
isError(myObj)
```
isRocheCompoundID *Tell whether a character string is a Roche compound ID*

## Description

Tell whether a character string is a Roche compound ID

## Usage

```
isRocheCompoundID(str)
```
## Arguments

str Character string(s)

## Value

A logical vector of the same length as str, indicating whether each element is a Roche compound ID or not.

Short versions (RO[1-9]2,7) are supported.

```
isRocheCompoundID(c("RO1234567", "RO-1234567",
                   "RO1234567-000", "RO1234567-000-000",
                   "ROnoise-000-000"))
```
<span id="page-29-0"></span>

<span id="page-30-0"></span>

Calculate the Jaccard Index between two vectors

# Usage

```
jaccardIndex(x, y)
```
jaccardDistance(x, y)

#### Arguments

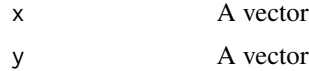

## Value

The Jaccard Index, a number between 0 and 1

JaccardDistance is defined as 1-JaccardIndex.

#### Examples

```
myX < -1:6myY < -4:9jaccardIndex(myX, myY)
jaccardDistance(myX, myY)
myX <- LETTERS[1:5]
myY <- LETTERS[6:10]
jaccardIndex(myX, myY)
jaccardDistance(myX, myY)
```
keepMaxStatRow *KEEP ROWS WITH THE MAXIMUM STATISTIC*

## Description

A common task in expression analysis is to collapse multiple features that are mapped to the same gene by some statistic. This function does this job by keeping the matrix row (normally features) with the higheest statistic specified by the user.

# Usage

```
keepMaxStatRow(
 matrix,
  keys,
 keepNArows = TRUE,
  stat = function(x) mean(x, na.rm = TRUE),
  levels = c("rownames", "attribute", "discard"),
  ...
)
```
# Arguments

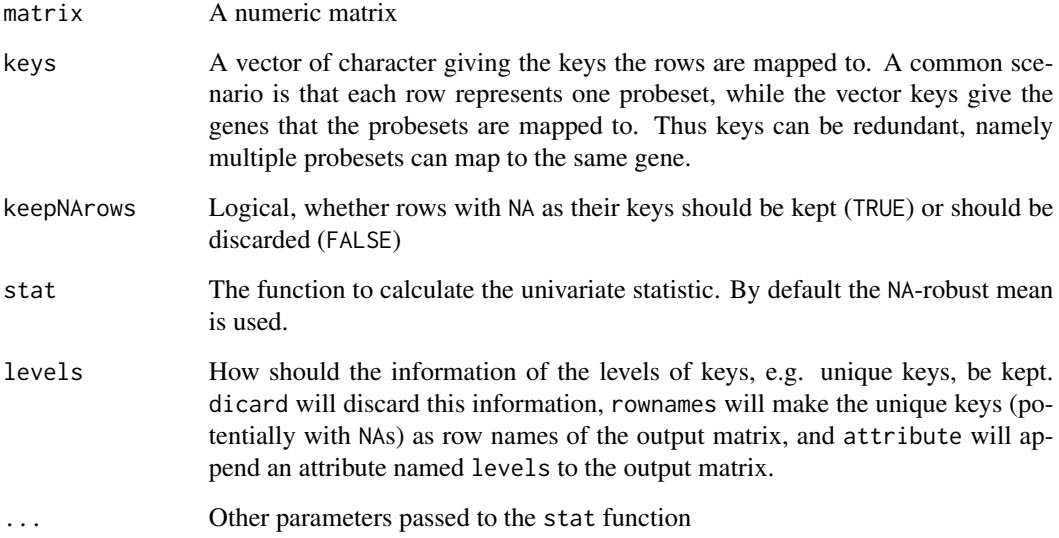

# Details

isMaxStatRow returns a logical vector, with rows with maximal statistics each key as TRUE and otherwise as FALSE. keepMaxStatRowInd returns the integer indices of such rows. Finally keepMaxStatRow returns the resulting matrices.

For use see examples

# Value

A numeric matrix with rows mapped to unique keys, selected by the maximum statistics. See examples below

# Author(s)

Jitao David Zhang <jitao\_david.zhang@roche.com>

#### <span id="page-32-0"></span>libordie 33

#### Examples

```
myFun1 \leftarrow function(x) mean(x, na.rm=TRUE)myFun2 \leftarrow function(x) sd(x, na.m=TRUE)mat1 <- matrix(c(1, 3, 4, -5,0,1,2,3,
                 7,9,5,3,
                 0,1,4,3), ncol=4, byrow=TRUE)
keys1 <- c("A", "B", "A", "B")
isMaxStatRow(mat1, keys1, stat=myFun1)
isMaxStatRow(mat1, keys1, stat=myFun2)
keepMaxStatRowInd(mat1, keys1, stat=myFun1)
keepMaxStatRowInd(mat1, keys1, stat=myFun2)
keepMaxStatRow(mat1, keys1, stat=myFun1)
keepMaxStatRow(mat1, keys1, stat="myFun2")
keepMaxStatRow(mat1, keys1, stat="myFun2", levels="discard")
keepMaxStatRow(mat1, keys1, stat="myFun2", levels="attribute")
mat2 < - matrix(c(1, 3, 4, 5,0,1,2,3,
                 7,9,5,3,
                 0,1,4,3,
                 4,0,-1,3.1,
                 9,4,-3,2,
                 8,9,1,2,
                 0.1,0.2,0.5,NA,
                 NA, 4, 3,NA), ncol=4, byrow=TRUE,
               dimnames=list(LETTERS[1:9], NULL))
keys2 <- c("A", "B", "A", "B", NA, NA, "C", "A", "D")
isMaxStatRow(mat2, keys2, keepNArows=FALSE, stat=myFun1)
keepMaxStatRowInd(mat2, keys2, keepNArows=FALSE, stat=myFun1)
keepMaxStatRow(mat2, keys2, keepNArows=FALSE, stat=myFun1)
keepMaxStatRow(mat2, keys2, keepNArows=TRUE, stat=myFun1)
keepMaxStatRow(mat2, keys2, keepNArows=TRUE, stat=myFun1, levels="discard")
keepMaxStatRow(mat2, keys2, keepNArows=TRUE, stat=myFun1, levels="attribute")
```
libordie *Load a library mutedly and quit (die) in case of failing*

## Description

The specified library is loaded mutedly by suppressing all messages. If the library is not found, or its version under the specification of minVer, the R session dies with a message.

# Usage

```
libordie(package, minVer, missing.quit.status = 1, ver.quit.status = 1)
```
# Arguments

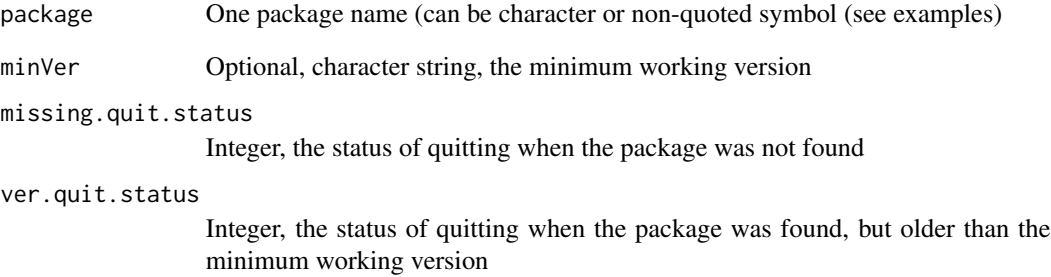

# Details

Only one package should be tested once.

# Value

NULL if success, otherwise the session will be killed.

# Author(s)

Jitao David Zhang <jitao\_david.zhang@roche.com>

# See Also

The function calls [qqmsg](#page-57-1) internally to kill the session

```
if(interactive()) {
  libordie(stats)
  libordie("methods")
  libordie(base, minVer="2.15-1")
}
```
<span id="page-34-0"></span>

Transform a list of character strings into a data.frame

## Usage

```
list2df(list, names = NULL, col.names = c("Name", "Item"))
```
# Arguments

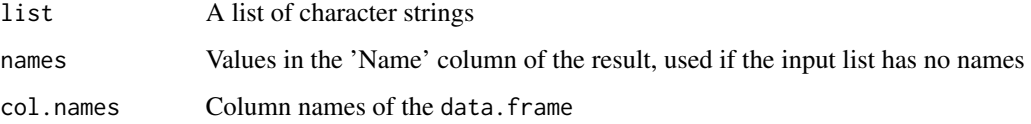

# Value

A data.frame

# Examples

```
myList <- list(HSV=c("Mueller", "Papadopoulos", "Wood"), FCB=c("Lewandowski", "Robben", "Hummels"),
               BVB=c("Reus", "Goetze", "Kagawa"))
list2df(myList, col.names=c("Club", "Player"))
```
listOverlapCoefficient

*Pairwise overlap coefficient of lists*

# Description

Pairwise overlap coefficient of lists

# Usage

```
listOverlap Coefficient(x, y = NULL, checkUniquen) = TRUE)
```
#### <span id="page-35-0"></span>**Arguments**

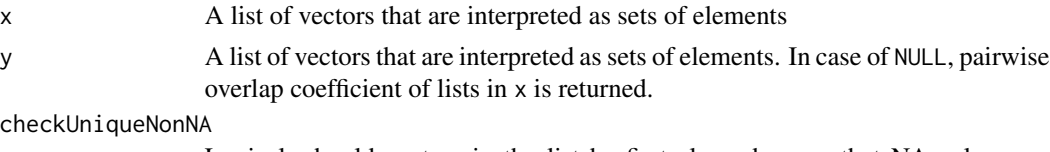

Logical, should vectors in the list be first cleaned up so that NA values are removed and the elements are made unique? Default is set as TRUE; if the user is confident that the vectors are indeed valid sets, this option can be set as FALSE to speed up the code

#### Value

A matrix of column-wise pairwise overlap coefficients.

# Examples

```
set.seed(1887)
testSets1 <- sapply(rbinom(10, size=26, prob=0.3),
  function(x) sample(LETTERS, x, replace=FALSE))
names(testSets1) <- sprintf("List%d", seq(along=testSets1))
testSets1Poe <- listOverlapCoefficient(testSets1)
testSets1PoeNoCheck <- listOverlapCoefficient(testSets1, checkUniqueNonNA=FALSE)
stopifnot(identical(testSets1Poe, testSets1PoeNoCheck))
```

```
testSets2 <- sapply(rbinom(15, size=26, prob=0.3),
 function(x) sample(LETTERS, x, replace=FALSE))
names(testSets2) <- sprintf("AnotherList%d", seq(along=testSets2))
testSets12Poe <- listOverlapCoefficient(testSets1, testSets2)
```
longdf2matrix *Convert a long-format data frame into matrix*

# Description

Input data.frame must contain at least three columns: one contains row names (specified by row.col), one contains column names (column.col), and one contains values in matrix cells (value.col). The output is a 2D matrix.

#### Usage

```
longdf2matrix(
  df,
  row.col = 1L,
 column.col = 2L,
 value.col = 3L,
  missingValue = NULL
)
```
## matchColumn 37

#### **Arguments**

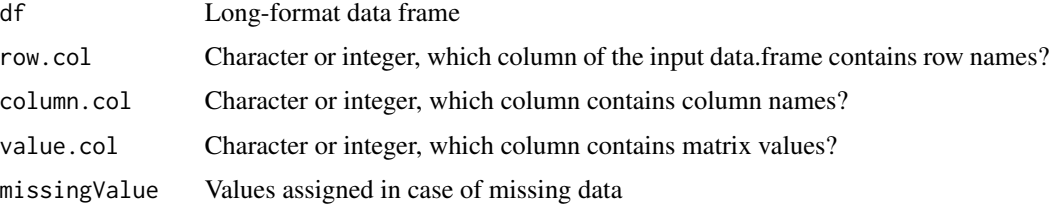

# Value

A 2D matrix equivalent to the long-format data frame

#### Author(s)

Jitao David Zhang <jitao\_david.zhang@roche.com>

#### See Also

matrix2longdf

## Examples

```
test.df <- data.frame(H=c("HSV", "BVB", "HSV", "BVB"),
A=c("FCB", "S04", "S04", "FCB"),
score=c(3, 1, 1, 0))
longdf2matrix(test.df, row.col=1L, column.col=2L, value.col=3L)
data(Indometh)
longdf2matrix(Indometh, row.col="time", column.col="Subject",value.col="conc")
longdf2matrix(Indometh, row.col="Subject", column.col="time", value.col="conc")
```
matchColumn *Match a column in data.frame to a master vector*

## Description

Given a vector known as master vcector, a data.frame and one column of the data.frame, the function matchColumnIndex matches the values in the column to the master vector, and returns the indices of each value in the column with respect to the vector. The function matchColumn returns whole or subset of the data.frame, with the matching column in the exact order of the vector.

```
matchColumn(vector, data.frame, column, multi = FALSE)
```
### Arguments

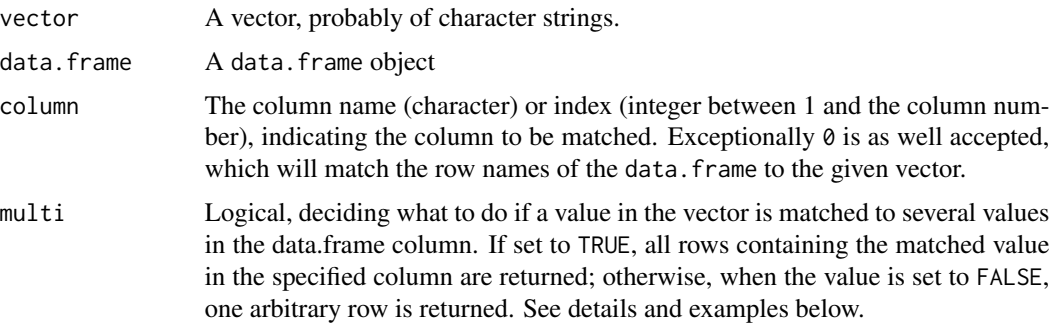

#### Details

See more details below.

The function is used to address the following question: how can one order a data.frame by values of one of its columns, the order for which is given in a vector (known as "master vector"). matchColumnIndex and matchColumn provide thoroughly-tested implementation to address this question.

For one-to-one cases, where both the column and the vector have no duplicates and can be matched one-to-one, the question is straightforward to solve with the match function in R. In one-to-many or many-to-many matching cases, the parameter multi determines whether multiple rows matching the same value should be shown. If mutli=FALSE, then the sorted data.frame that are returned has exactly the same row number as the input vector; otherwise, the returned data.frame has more rows. See the examples below.

In either case, in the returned data.frame object by matchColumn, values in the column used for matching are overwritten by the master vector.If multi=TRUE, the order of values in the column is also obeying the order of the master vector, with exceptions of repeating values casued by mutliple matching.

The column parameter can be either character string or non-negative integers. In the exceptional case, where column=0L ("L" indicates integer), the row names of the data. frame is used for matching instead of any of the columns.

Both functions are NA-friendly, since NAs in neither vector nor column should break the code.

#### Value

For matchColumnIndex, if multi is set to FALSE, an integer vector of the same length as the master vector, indicating the order of the data.frame rows by which the column can be re-organized into the master vector. When multi is TRUE, the returning object is a list of the same length as the master vector, each item containing the index (indices) of data.frame rows which match to the master vector.

For matchColumn, a data.frame is always returned. In case multi=FALSE, the returning data frame has the same number of rows as the length of the input master vector, and the column which was specified to match contains the master vector in its order. If multi=TRUE, returned data frame can contain equal or more numbers of rows than the master vector, and multiple-matched items are repeated.

## Author(s)

Jitao David Zhang <jitao\_david.zhang@roche.com>

#### See Also

See [match](#page-0-0) for basic matching operations.

matchColumn(ind, df, 0, multi=TRUE)

## Examples

```
df <- data.frame(Team=c("HSV", "BVB", "HSC", "FCB", "HSV"),
                 Pkt=c(25,23,12,18,21),
                 row.names=c("C", "B", "A", "F", "E"))
teams <- c("HSV", "BVB", "BRE", NA)
ind <- c("C", "A", "G", "F", "C", "B", "B", NA)
matchColumnIndex(teams, df, 1L, multi=FALSE)
matchColumnIndex(teams, df, 1L, multi=TRUE)
matchColumnIndex(teams, df, "Team", multi=FALSE)
matchColumnIndex(teams, df, "Team", multi=TRUE)
matchColumnIndex(teams, df, 0, multi=FALSE)
matchColumnIndex(ind, df, 0, multi=FALSE)
matchColumnIndex(ind, df, 0, multi=TRUE)
matchColumn(teams, df, 1L, multi=FALSE)
matchColumn(teams, df, 1L, multi=TRUE)
matchColumn(teams, df, "Team", multi=FALSE)
matchColumn(teams, df, "Team", multi=TRUE)
matchColumn(ind, df, 0, multi=FALSE)
```
matchColumnName *Match a given vector to column names of a data.frame or matrix*

#### Description

Match a given vector to column names of a data.frame or matrix

#### Usage

```
matchColumnName(data.frame.cols, reqCols, ignore.case = FALSE)
```
#### Arguments

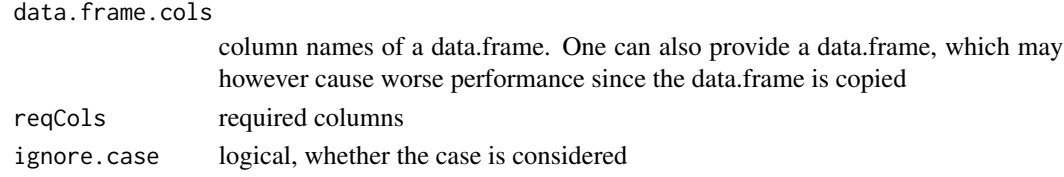

# Value

A vector of integers as indices

#### Examples

```
myTestDf <- data.frame(HBV=1:3, VFB=0:2, BVB=4:6, FCB=2:4)
myFavTeams <- c("HBV", "BVB")
matchColumnName(myTestDf, myFavTeams)
myFavTeamsCase <- c("hbv", "bVb")
matchColumnName(myTestDf, myFavTeamsCase, ignore.case=TRUE)
## NA will be returned in this case if ignore.case is set to FALSE
matchColumnName(myTestDf, myFavTeamsCase, ignore.case=FALSE)
```
matrix2longdf *Transform a matrix into a long-format data.frame*

# Description

The function converts a matrix into a long-format, three-column data.frame, containing row, columna nd value. Such 'long' data.frames can be useful in data visualization and modelling.

## Usage

```
matrix2longdf(
  mat,
  row.names,
  col.names,
  longdf.colnames = c("row", "column", "value")
\lambda
```
#### Arguments

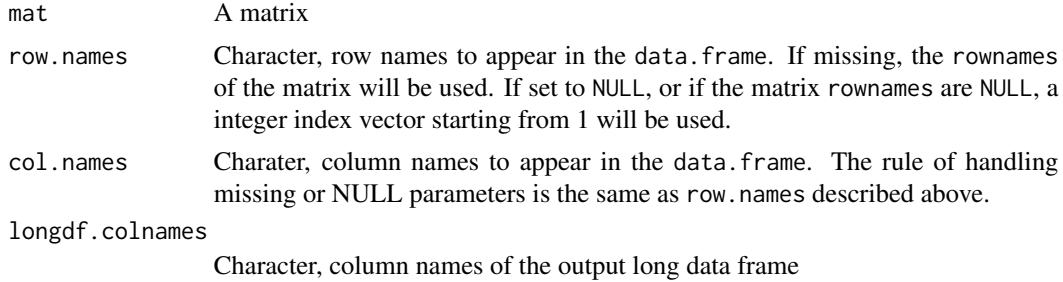

#### Details

The function converts a matrix into a three-column, 'long' format data.frame containing row names, column names, and values of the matrix.

## Value

A data.frame object with three columns: row, column and value. If the input matrix is of dimesion MxN, the returning data. frame is of the dimension MNx3.

# Note

The length of row.names and col.names should be as the same as the matrix dimension. Otherwise the function raises warnings.

## Author(s)

Jitao David Zhang <jitao\_david.zhang@roche.com>

## Examples

```
test.mat <- matrix(1:12, ncol=4, nrow=3, dimnames=list(LETTERS[1:3],
LETTERS[1:4]))
print(test.mat)
print(matrix2longdf(test.mat))
print(matrix2longdf(test.mat, longdf.colnames=c("From", "To", "Time")))
```
mergeInfreqLevelsByCumsumprop

*Merge infrequent levels by setting the threshold of the proportion of cumulative sum over sum a.k.a. cumsumprop*

## Description

Merge infrequent levels by setting the threshold of the proportion of cumulative sum over sum a.k.a. cumsumprop

# Usage

```
mergeInfreqLevelsByCumsumprop(
  classes,
  thr = 0.9,
  mergedLevel = "others",
  returnFactor = TRUE
\lambda
```
#### Arguments

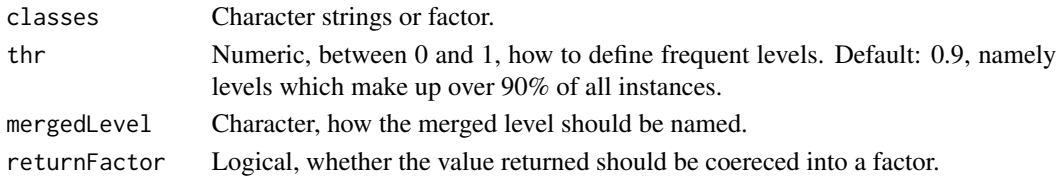

## Value

A character string vector or a factor, of the same length as the input classes, but with potentially fewer levels.

## Note

In case only one class is deemed as infrequent, its label is unchanged.

## Examples

```
set.seed(1887)
myVals <- sample(c(rep("A", 4), rep("B", 3), rep("C", 2), "D"))
## in the example below, since A, B, C make up of 90% of the total,
## D is infrequent. Since it is alone, it is not merged
mergeInfreqLevelsByCumsumprop(myVals, 0.9)
mergeInfreqLevelsByCumsumprop(myVals, 0.9, returnFactor=FALSE) ## return characters
## in the example below, since A and B make up 70% of the total,
## and A, B, C 90%, they are all frequent and D is infrequent.
## Following the logic above, no merging happens
mergeInfreqLevelsByCumsumprop(myVals, 0.8)
mergeInfreqLevelsByCumsumprop(myVals, 0.7) ## A and B are left, C and D are merged
mergeInfreqLevelsByCumsumprop(myVals, 0.5) ## A and B are left, C and D are merged
mergeInfreqLevelsByCumsumprop(myVals, 0.4) ## A is left
mergeInfreqLevelsByCumsumprop(myVals, 0.3) ## A is left
```
midentical *Multiple identical*

# **Description**

Testing whether multiple objects are identical

```
midentical(
  ...,
  num.eq = TRUE,single.NA = TRUE,
  attrib.as.set = TRUE,
  ignore.bytecode = TRUE,
  ignore.environment = FALSE,
  ignore.srcref = TRUE
)
```
#### mmatch and the contract of the contract of the contract of the contract of the contract of the contract of the contract of the contract of the contract of the contract of the contract of the contract of the contract of the

#### Arguments

... Objects to be tested, or a list of them num.eq, single.NA, [attrib.as.s](#page-0-0)et, ignore.bytecode, See identical ignore.environment[, ignore.sr](#page-0-0)cref See identical

# Details

midentical extends identical to test multiple objects instead of only two.

### Value

A logical value, TRUE if all objects are identical

## Author(s)

Jitao David Zhang <jitao\_david.zhang@roche.com>

# See Also

identical

# Examples

```
set1 <- "HSV"
set2 <- set3 <- set4 <- c("HSV", "FCB")
midentical(set1, set2)
midentical(list(set1, set2))
midentical(set2, set3, set4)
midentical(list(set2, set3, set4))
## other options passed to identical
midentical(0, -0, +0, num.eq=FALSE)
midentical(0, -0, +0, num.eq=TRUE)
```
mmatch *Multiple matching*

#### Description

Multiple matching between two vectors. Different from R-native match function, where only one match is returned even if there are multiple matches, mmatch returns all of them.

#### 44 mmatch

#### Usage

mmatch(x, table, nomatch = NA\_integer\_)

#### Arguments

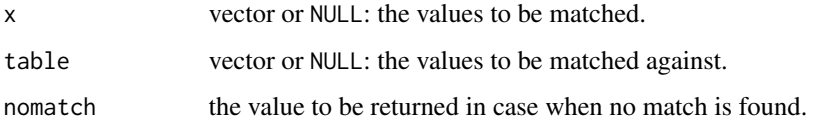

## Details

Multiple matches can be useful in many cases, and there is no native R function for this purpose. User can write their own functions combining lapplying with match or %in%, our experience however shows that such non-vectorized function can be extremely slow, especially when the x or table vector gets longer.

mmatch delegates the multiple-matching task to a C-level function, which is optimized for speed. Internal benchmarking shows improvement of hundred fold, namely using mmatching costs about 1/100 of the time used by R-implementation.

## Value

A list of the same length as the input x vector. Each list item contains the matching indices (similar to match).

#### Author(s)

Jitao David Zhang <jitao\_david.zhang@roche.com>, C-code was adapted from the program written by Roland Schmucki.

## See Also

match

```
vec1 <- c("HSV", "BVB", "FCB", "HSV", "BRE", "HSV", NA, "BVB")
vec2 <- c("FCB", "FCN", "FCB", "HSV", "BVB", "HSV", "FCK", NA, "BRE", "BRE")
mmatch(vec1, vec2)
## compare to match
match(vec1, vec2)
```
Set operation functions in the base package, union, intersect and setdiff, can only be applied to binary manipulations involving two sets. Following functions, munion, mintersect and msetdiff, extend their basic versions to deal with multiple sets.

#### Usage

munion(...)

## Arguments

... Vectors of items, or a list of them. See examples below.

#### Details

These functions apply set manipulations (union, intersect, or difference) in a sequential manner: the first two sets are considered first, then the third, the fourth and so on, till all sets have been visited.

#### Value

A vector of set operation results. Can be an empty vector if no results were returned.

#### Author(s)

Jitao David Zhang <jitao\_david.zhang@roche.com>

#### See Also

[union](#page-0-0), [intersect](#page-0-0) and [setdiff](#page-0-0).

```
set1 <- c("HSV", "FCB", "BVB", "FCN", "HAN")
set2 <- c("HSV", "FCB", "BVB", "HAN")
set3 <- c("HSV", "BVB", "FSV")
munion(set1, set2, set3)
mintersect(set1, set2, set3)
msetdiff(set1, set2, set3)
## sets can be given in a list as well
munion(list(set1, set2, set3))
```
Replace NA in a vector with FALSE

#### Usage

na.false(x)

# Arguments

x A logical vector or matrix

## Value

Logical vector or matrix with NAs replaced by FALSE

## Author(s)

Jitao David Zhang <jitao\_david.zhang@roche.com>

## See Also

myX <- c("HSV", "FCK", "FCN", NA, "BVB") res <- myX == "HSV" na.false(res)

naivePairwiseDist *Calculate pairwise distances between each pair of items in a list*

# Description

Calculate pairwise distances between each pair of items in a list

#### Usage

```
naivePairwiseDist(list, fun = jaccardIndex)
```
# Arguments

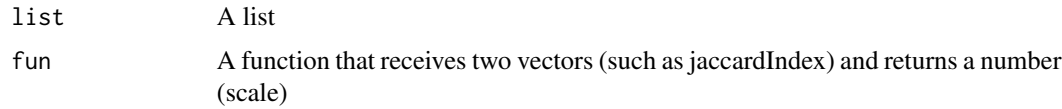

#### ofactor and the set of the set of the set of the set of the set of the set of the set of the set of the set of the set of the set of the set of the set of the set of the set of the set of the set of the set of the set of t

# Value

A symmetric matrix of dimension mxm, where m is the length of the list

This function is inefficient compared with matrix-based methods. It is exported just for education and for verifying results of matrix-based methods.

# Examples

```
myList <- list(first=LETTERS[3:5], second=LETTERS[1:3], third=LETTERS[1:5], fourth=LETTERS[6:10])
naivePairwiseDist(myList, fun=jaccardIndex)
## despite of the name, any function that returns a number can work
naivePairwiseDist(myList, fun=jaccardDistance)
```
ofactor *Ordered factor*

## Description

Build a factor using the order of input character strings

## Usage

ofactor(x, ...)

# Arguments

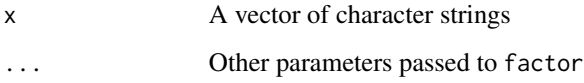

## Value

Factor with levels in the same order of the input strings.

## Author(s)

Jitao David Zhang <jitao\_david.zhang@roche.com>

# See Also

factor

## Examples

```
testStrings <- c("A", "C", "B", "B", "C")
(testFac <- factor(testStrings))
(testOfac <- ofactor(testStrings))
stopifnot(identical(levels(testOfac), c("A", "C", "B")))
```
openFileDevice *Open a device as a file preparing for plotting in the file*

### Description

The function openFileDevice opens a device of the type specified by the file extension name. It such prepares the file for visualizing data. User must call dev.off once the writing (plotting) to the device is finished.

#### Usage

```
openFileDevice(filename, width = 7, height = 7, dpi = 300L, family)
```
## Arguments

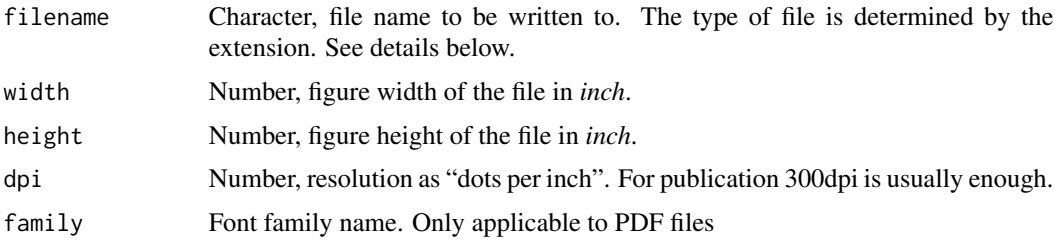

#### Details

closeFileDevice quietly closes the current device: it does not print the information of the next device.

The function openFileDevice calls extname to determine the file type to be drawn in. Currently supported types include PDF, tiff (tif), bmp, jpeg (jpeg). When the file type is not recognized, the PDF format is used as a fallback.

As an example, myplot.pdf will triggers openning a PDF device, newplot.png a PNG device, and oldplot.tiff a TIFF device, whereas myfile.abc will be openned as a PDF device.

For bitmap files like BMP, JPEG,PNG and TIFF, we use inch as the size unit in order to be compatible with PDF. And the resolution is always set to 300dpi.Furthermore, JPEG quality is set to 90 instead of the default value 75, and TIFF do not use any compression. These settings follow our practices for scientific publication while allowing generic post-precessing of figures.

# overlapCoefficient 49

# Value

Both functions are used for its side effect.

# Note

After plotting, user should call dev.off to close the device in the file, otherwise the file can probably not be read.

# Author(s)

Jitao David Zhang <jitao\_david.zhang@roche.com>

# See Also

[extname](#page-19-0) for getting extension name of file. See [pdf](#page-0-0), [png](#page-0-0), [jpeg](#page-0-0), [tiff](#page-0-0) and [bmp](#page-0-0) for file formats.

## Examples

```
if(interactive()) {
 tempfile1 <- paste(tempfile(), ".pdf", sep="")
 openFileDevice(tempfile1)
 plot(rnorm(100), rnorm(100))
 closeFileDevice()
 tempfile2 <- paste(tempfile(), ".png", sep="")
 openFileDevice(tempfile2, width=5, height=5)
 plot(rnorm(100), rnorm(100))
 closeFileDevice()
}
```
overlapCoefficient *Overlap coefficient, also known as Szymkiewicz-Simpson coefficient*

#### Description

Overlap coefficient, also known as Szymkiewicz-Simpson coefficient

### Usage

overlapCoefficient(x, y, checkUniqueNonNA = FALSE)

```
overlapDistance(x, y, checkUniqueNonNA = FALSE)
```
#### Arguments

x A vector y A vector checkUniqueNonNA

Logical, if TRUE, x and y are made unique and non-NA

# Value

The overlap coefficient

## See Also

### [jaccardIndex](#page-30-0)

overlapCofficient calculates the overlap coefficient, and overlapDistance is defined by 1 overlapCoefficient.

# Examples

```
myX < -1:6myY < -4:9overlapCoefficient(myX, myY)
myY2 < -4:10overlapCoefficient(myX, myY2)
## compare the result with Jaccard Index
jaccardIndex(myX, myY2)
```
## overlapDistance overlapDistance(myX, myY2)

<span id="page-49-0"></span>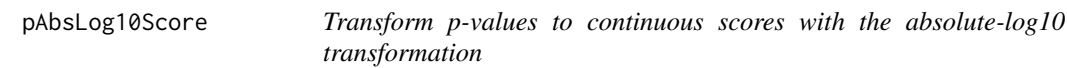

# Description

The function maps p values between 0 and 1 to continuous scores ranging on R by the following equation:  $abs(log10(p)) * sign$ 

### Usage

pAbsLog10Score(p, sign = 1)

## Arguments

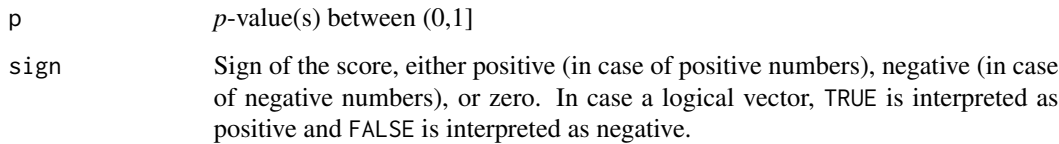

## See Also

[pQnormScore](#page-52-0), pScore

## Examples

```
testPvals <- c(0.001, 0.01, 0.05, 0.1, 0.5, 1)
pAbsLog10Score(testPvals)
testPvalSign \leq rep(c(-1,1), 3)
pAbsLog10Score(testPvals, sign=testPvalSign)
testLog <- rep(c(TRUE, FALSE),3)
pAbsLog10Score(testPvals, testLog)
```
pairwiseJaccardIndex *Calculate pairwise Jaccard Indices between each pair of items in a list*

# Description

Calculate pairwise Jaccard Indices between each pair of items in a list

## Usage

```
pairwiseJaccardIndex(list)
```

```
pairwiseJaccardDistance(list)
```
## Arguments

list A list

## Value

A symmetric matrix of dimension mxm, where m is the length of the list pairwiseJaccardDistance is defined as 1-pairwiseJaccardIndex.

## Examples

```
myList <- list(first=LETTERS[3:5], second=LETTERS[1:3], third=LETTERS[1:5], fourth=LETTERS[6:10])
pairwiseJaccardIndex(myList)
poormanPJI <- function(list) {
  sapply(list, function(x) sapply(list, function(y) jaccardIndex(x,y)))
}
stopifnot(identical(pairwiseJaccardIndex(myList), poormanPJI(myList)))
```
pairwiseOverlapDistance

*Calculate pairwise overlap coefficients between each pair of items in a list*

## Description

Calculate pairwise overlap coefficients between each pair of items in a list

## Usage

```
pairwiseOverlapDistance(list)
```
pairwiseOverlapCoefficient(list)

## Arguments

list A list

# Value

A symmetric matrix of dimension mxm, where m is the length of the list pairwiseOverlapDistance is defined the pairwise overlap distance.

```
myList <- list(first=LETTERS[3:5], second=LETTERS[1:3], third=LETTERS[1:5], fourth=LETTERS[6:10])
pairwiseOverlapCoefficient(myList)
pairwiseOverlapDistance(myList)
poormanPOC <- function(list) {
 sapply(list, function(x) sapply(list, function(y) overlapCoefficient(x,y)))
}
stopifnot(identical(pairwiseOverlapCoefficient(myList), poormanPOC(myList)))
```
Print a decimal number in procent format

# Usage

percentage(x,  $fmt = "1.1")$ 

# Arguments

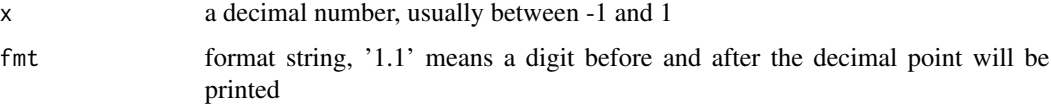

# Value

Character string

# Examples

percentage(c(0,0.1,0.25,1)) percentage(c(0,0.1,0.25,1), fmt="1.4") percentage(c(0,-0.1,0.25,-1), fmt="+1.1")

<span id="page-52-0"></span>pQnormScore *Transform p-values to continuous scores with the quantile function of the normal distribution*

# Description

Quantile function, also known as the inverse of cumulative distribution function of the normal distribution, is used to map p-values to continuous scores raging on  $R$ . The signs of the resulting scores are positive by default and are determined by the parameter sign.

## Usage

pQnormScore(p, sign = 1)

# Arguments

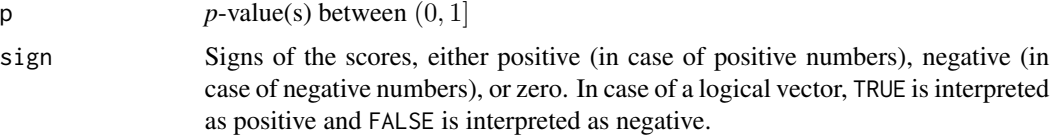

## See Also

[pAbsLog10Score](#page-49-0), pScore

# Examples

```
testPvals <- c(0.001, 0.01, 0.05, 0.1, 0.5, 1)
pQnormScore(testPvals)
testPvalSign \leftarrow \text{rep}(c(-1,1), 3)pQnormScore(testPvals, sign=testPvalSign)
testLog <- rep(c(TRUE, FALSE),3)
pQnormScore(testPvals, testLog)
```
print.BEDAinfo *Print BEDAinfo object*

# Description

Print BEDAinfo object

# Usage

```
## S3 method for class 'BEDAinfo'
print(x, \ldots)
```
# Arguments

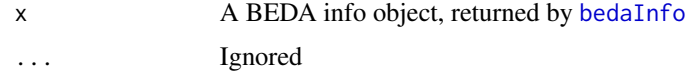

## Value

Invisible NULL, only side effect is used

# Examples

if(interactive()) {print(bedaInfo())}

The function wraps other functions to map  $p$  values ranging on  $(0, 1]$  to continuous scores ranging on  $R$  in a number of ways.

### Usage

```
pScore(p, sign = 1, method = c("qnorm", "absLog10"))
```
## Arguments

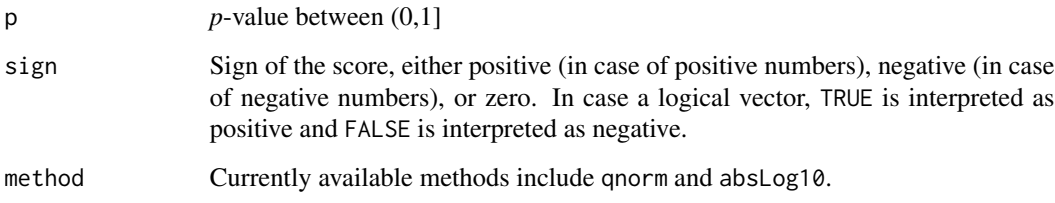

# See Also

[pAbsLog10Score](#page-49-0), [pQnormScore](#page-52-0)

```
testPvals <- c(0.001, 0.01, 0.05, 0.1, 0.5, 1)
pScore(testPvals, method="absLog10")
pScore(testPvals, method="qnorm")
testPvalSign \leq rep(c(-1,1), 3)
pScore(testPvals, sign=testPvalSign, method="absLog10")
pScore(testPvals, sign=testPvalSign, method="qnorm")
testLog <- rep(c(TRUE, FALSE),3)
pScore(testPvals, testLog, method="absLog10")
pScore(testPvals, testLog, method="qnorm")
testPvals <- 10^seq(-5, 0, 0.05)
plot(pScore(testPvals, method="qnorm"),
     pScore(testPvals, method="absLog10"),
     xlab="pQnormScore", ylab="pAbsLog10Score"); abline(0,1, col="red", lty=2)
```
This function is helpful to export tables where certain columns are desired to be placed to the most left of the data.frame

## Usage

putColsFirst(data.frame, columns)

# Arguments

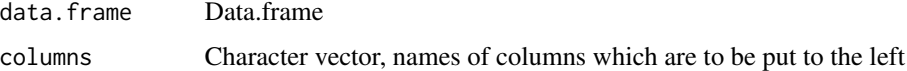

## Value

data.frame with re-arranged columns

#### Author(s)

Jitao David Zhang <jitao\_david.zhang@roche.com>

# Examples

```
clubs <- data.frame(Points=c(21,23,28,24), Name=c("BVB", "FCB", "HSV",
"FCK"), games=c(12,11,11,12))
putColsFirst(clubs, c("Name"))
putColsFirst(clubs, c("Name", "games"))
```
pwdecode *Decode password with function implemented with pwencode*

# Description

Decode password encypted with pwencode.

### Usage

pwdecode(password)

#### pwencode 57 and 57 and 57 and 57 and 57 and 57 and 57 and 57 and 57 and 57 and 57 and 57 and 57 and 57 and 57

#### Arguments

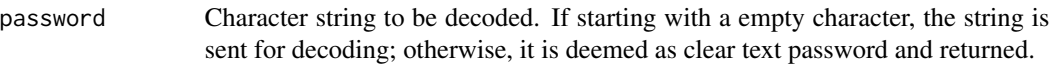

#### Details

See pwdecode function documentation in BIOS for implemetnation details.

Note that since R does not support strings embedding null values (\000), the password to be decoded has to be given with two slashes, e.g. ' \001\000\129\235'.

## Value

Decoded character string, or empty string if decoding fails

# Author(s)

Jitao David Zhang <jitao\_david.zhang@roche.com>. The C library code was written by Detlef Wolf.

# Examples

mycode <- " \\001\\000\\141\\314\\033\\033\\033\\033\\033\\142\\303\\056\\166\\311\\037\\042" pwdecode(mycode)

pwencode *Encode a password*

### Description

Encode a password

#### Usage

pwencode(label = "VAR", key)

# Arguments

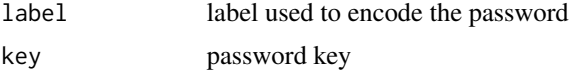

## Value

Character string, encoded password

Quitely quit R with messages in non-interactive sessions

## Usage

 $qqmsg(\ldots, status = 0, save = FALSE, runLast = TRUE)$ 

# Arguments

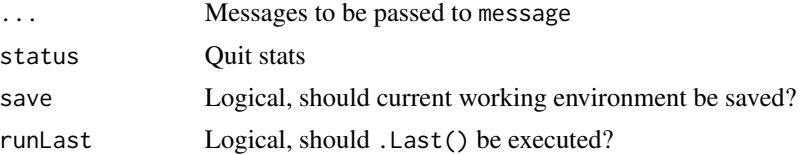

# Details

The function prints messages in any case, and quits R if the current session is non-interactive, e.g. in the command-line running Rscript mode

## Value

Invisible NULL, only side effect is used.

# Author(s)

Jitao David Zhang <jitao\_david.zhang@roche.com>

## See Also

[quit](#page-0-0)

```
## the example should not run because it will lead the R session to quit
## Not run:
 qqmsg()
 qqmsg("die", status=0)
 qqmsg("Avada kedavra", status=-1)
 qqmsg("Crucio!", "\n", "Avada kedavra", status=-100)
## End(Not run)
```
<span id="page-58-0"></span>

Quietly runs a system command: the output is internalized and returned as an invisible variable, and the standard error output is ignored.

#### Usage

qsystem(command)

## Arguments

command A system command

## Details

The function runs the system command in a quiet mode. The function can be useful in CGI scripts, for instance

## Value

(Invisibly) the internalized output of the command

#### Author(s)

Jitao David Zhang <jitao\_david.zhang@roche.com>

## Examples

dateIntern <- system("date")

refactorNum *Sort numeric factor levels by values*

## Description

Factor variables with numbers as levels are alphabetically ordered by default, which requires rearrangements for various purposes, e.g. modelling or visualizations. This function re-orders levels of numeric factor variables numerically.

### Usage

refactorNum(x, decreasing = FALSE)

# Arguments

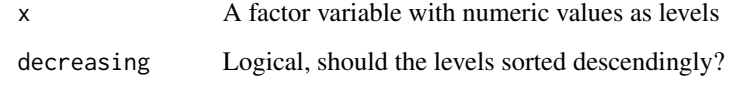

## Value

A factor variable, with sorted numeric values as levels

#### Author(s)

Jitao David Zhang <jitao\_david.zhang@roche.com>

# Examples

```
(nums <- factor(c("2","4","24","1","2","125","1","2","125")))
(nums.new <- refactorNum(nums))
```
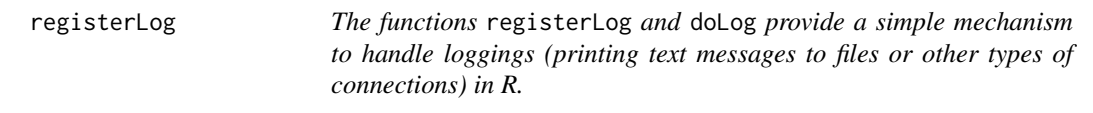

# Description

Users can register arbitrary numbers of loggers with registerLog, and the functions take care of low-level details such as openning and closing the connections.

# Usage

```
registerLog(..., append = FALSE)
```
# Arguments

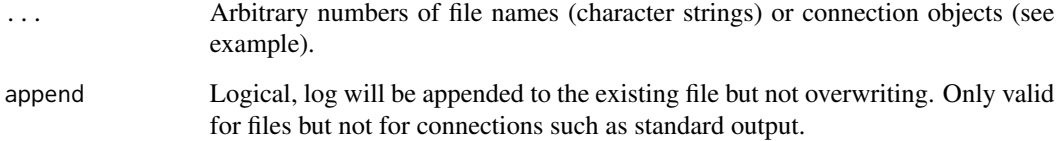

### registerLog 61

#### Details

Input parameters can be either character strings or connections (such as the objects returned by stdout() or pipe().

If a character string is registered as a logger, it is assumed as a file name (user must make sure that it is writable/appendable). In case the file exists, new logging messages will be *appended*; otherwise if the file does not exists, it will be created and the logging messages will be written to the file.

A special case is the parameter value "-": it will be interpreted as standard output.

if a connection is registered as a logger, it must be writable in order to write the logging messages.

Each parameter will be converted to a connection object, which will be closed (when applicable) automatically before R quits.

If the parameter is missing (or set to NA or NULL), no logging will take place.

## Value

No value returned: its side effect is used.

## **Note**

Currently, the loggers are stored in a variable in the namespace of ribiosUtils named RIBIOS\_LOGGERS. This is only for internal use of the package and may change any time, therefore users are not advised to manipulate this variable directly.

To clear the registered loggers, use clearLog.To flush the registered loggers, use flushLog. Usually it is not necessary to use flushLog in R scripts, since by program exit the active R session will automatically flush and close the connections (in addition, frequent flushing may decrease the program's efficiency). However, if used in interactive sessions, sometimes flushLog is needed to force R write all log files to all connections that are registered.

# Author(s)

Jitao David Zhang <jitao\_david.zhang@roche.com>

#### See Also

doLog writes messages iteratively to each connection registered by registerLog.

```
logfile1 <- tempfile()
logfile2 <- tempfile()
logcon3 <- stdout()
if(.Platform$OS.type == "unix") {
 registerLog("/dev/null")
} else {
 registerLog(tempfile())
}
registerLog(logfile1)
registerLog(logfile2)
```

```
registerLog(logcon3)
doLog("Start logging")
doLog("Do something...")
doLog("End logging")
flushLog() ## usually not needed, see notes
txt1 <- readLines(logfile1)
txt2 <- readLines(logfile2)
cat(txt1)
cat(txt2)
clearLog()
registerLog(logfile1, logfile2, logcon3)
doLog("Start logging - round 2")
doLog("Do something again ...")
doLog("End logging - for good")
flushLog() ## usually not needed, see notes
txt1 <- readLines(logfile1)
txt2 <- readLines(logfile2)
cat(txt1)
cat(txt2)
## clean up files and objects to close unused connections
closeLoggerConnections()
```
relevels *Relevel a factor by a named or unnamed vector.*

# Description

This function wraps [relevelsByNamedVec](#page-62-0) for named vector and [relevelsByNotNamedVec](#page-63-0) for not named vectors

```
relevels(
 x,
 refs,
 missingLevels = c("pass", "warning", "error"),
 unrecognisedLevels = c("warning", "pass", "error")
)
```
## Arguments

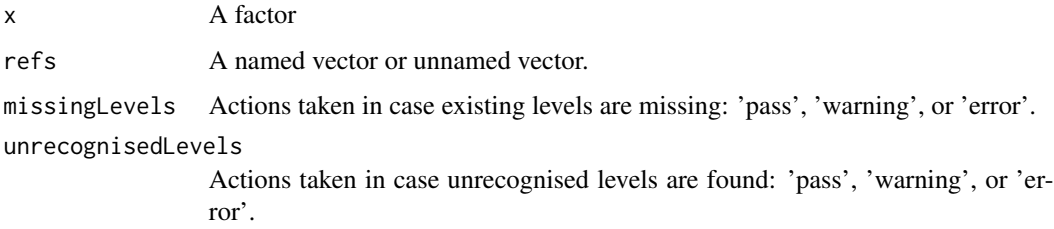

## Value

A vector of factor

## See Also

[relevelsByNamedVec](#page-62-0) and [relevelsByNotNamedVec](#page-63-0)

## Examples

```
oldFactor <- factor(c("A", "B", "A", "C", "B"), levels=LETTERS[1:3])
refLevels <- c("B", "C", "A")
refDict <- c("A"="a", "B"="b", "C"="c")
newFactor <- relevels(oldFactor, refLevels)
stopifnot(identical(newFactor, factor(c("A", "B", "A", "C", "B"), levels=c("B", "C", "A"))))
newFactor2 <- relevels(oldFactor, refDict)
stopifnot(identical(newFactor2, factor(c("a", "b", "a", "c", "b"), levels=c("a", "b", "c"))))
```
<span id="page-62-0"></span>relevelsByNamedVec *Relevel a factor by a named vector.*

## Description

If names contain character strings other than the levels in the old factor and warning is set to TRUE, a warning will be raised.

```
relevelsByNamedVec(
 x,
 refs,
 missingLevels = c("pass", "warning", "error"),
 unrecognisedLevels = c("warning", "pass", "error")
)
```
#### Arguments

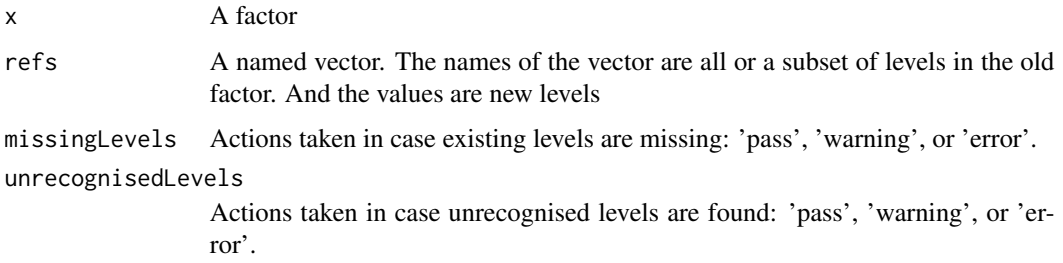

## Details

The levels of the factor are the names of the ref vector, and the order of the ref vector matters: it is the levels of the new factor.

#### Value

A vector of factor

## Examples

```
oldFactor <- factor(c("A", "B", "A", "C", "B"), levels=LETTERS[1:3])
factorDict <- c("A"="a", "B"="b", "C"="c")
newFactor <- relevelsByNamedVec(oldFactor, factorDict)
stopifnot(identical(newFactor, factor(c("a", "b", "a", "c", "b"), levels=c("a", "b", "c"))))
## TODO: test warning and error
```
<span id="page-63-0"></span>relevelsByNotNamedVec *Relevel a factor by a unnamed vector.*

# Description

If names contain character strings other than the levels in the old factor and warning is set to TRUE, a warning will be raised

```
relevelsByNotNamedVec(
 x,
 refs,
 missingLevels = c("pass", "warning", "error"),
 unrecognisedLevels = c("warning", "pass", "error")
\mathcal{E}
```
#### reload 65 and 65 and 66 and 66 and 66 and 66 and 66 and 66 and 66 and 66 and 66 and 66 and 66 and 66 and 66 and 66 and 66 and 66 and 66 and 66 and 66 and 66 and 66 and 66 and 66 and 66 and 66 and 66 and 66 and 66 and 66 an

## Arguments

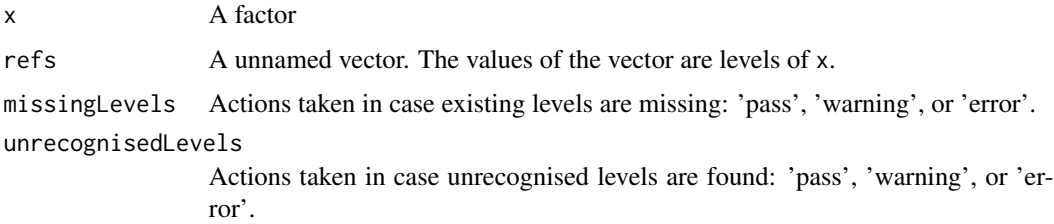

# Value

A vector of factor

# Examples

```
oldFactor <- factor(c("A", "B", "A", "C", "B"), levels=LETTERS[1:3])
refLevels <- c("B", "C", "A")
newFactor <- relevelsByNotNamedVec(oldFactor, refLevels)
stopifnot(identical(newFactor, factor(c("A", "B", "A", "C", "B"), levels=c("B", "C", "A"))))
## TODO: test warning and error
```
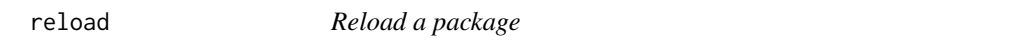

# Description

Reload a package by first detaching and loading the library.

## Usage

reload(pkg)

## Arguments

pkg Character string, name of the package

## Value

Side effect is used.

#### Note

So far only character is accepted

# Author(s)

Jitao David Zhang <jitao\_david.zhang@roche.com>

## See Also

[detach](#page-0-0) and [library](#page-0-0)

# Examples

```
## the example should not run because it will reload the package
## Not run:
  reload(ribiosUtils)
```
## End(Not run)

removeColumns *Remove columns*

## Description

Remove columns from a data.frame object

## Usage

```
removeColumns(data.frame, columns, drop = FALSE)
```
# Arguments

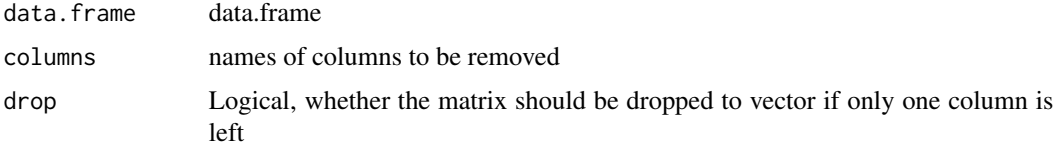

## Details

The function is equivalent to the subsetting operation with brackets. It provides a tidy programming interface to manupulate data.frames.

# Value

data.frame with specified columns removed

# Author(s)

Jitao David Zhang <jitao\_david.zhang@roche.com>

# removeInvarCol 67

## Examples

```
clubs <- data.frame(Points=c(21,23,28,24), Name=c("BVB", "FCB", "HSV",
"FCK"), games=c(12,11,11,12))
removeColumns(clubs,c("Name"))
```
removeInvarCol *Remove invariable columns from a data frame or matrix*

## Description

Columns with one unique value are invariable. The functions help to remove such columns from a data frame (or matrix) in order to highlight the variables.

#### Usage

```
removeInvarCol(df)
```
## Arguments

df A data frame or matrix

## Details

removeInvarCol the data frame removing invariable column(s).

isVarCol and isInvarCol are helper functions, returning a logical vector indicating the variable and invariable columns respectively.

# Value

isVarCol and isInvarCol return a logical vector indicating the variable and invariable columns respectively.

removeInvarCol removes invariable columns.

## Author(s)

Jitao David Zhang <jitao\_david.zhang@roche.com>

```
testDf <- data.frame(a=1:4, b=7, c=LETTERS[1:4])
isVarCol(testDf)
isInvarCol(testDf)
removeInvarCol(testDf)
```
Replace column names in data.frame

### Usage

replaceColumnName(data.frame, old.names, new.names)

## Arguments

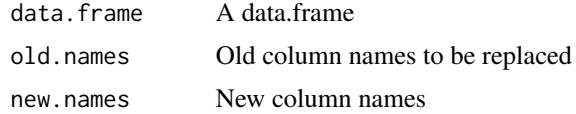

## Value

Data.frame with column names updated

## Author(s)

Jitao David Zhang <jitao\_david.zhang@roche.com>

# Examples

```
clubs <- data.frame(Points=c(21,23,28,24), Name=c("BVB", "FCB", "HSV",
"FCK"), games=c(12,11,11,12))
replaceColumnName(clubs, c("Points", "games"), c("Punkte", "Spiele"))
```
<span id="page-67-0"></span>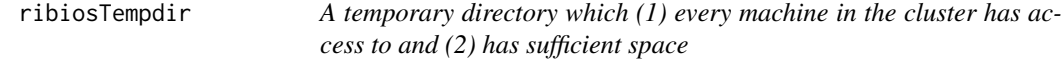

# Description

A temporary directory which (1) every machine in the cluster has access to and (2) has sufficient space

### Usage

ribiosTempdir()

# ribiosTempfile 69

# Value

a character string of the directory name

## See Also

[ribiosTempfile](#page-68-0)

<span id="page-68-0"></span>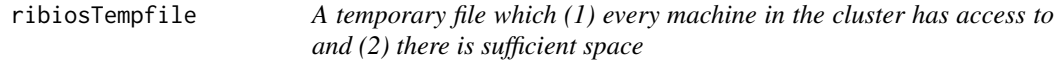

## Description

A temporary file which (1) every machine in the cluster has access to and (2) there is sufficient space

## Usage

```
ribiosTemplate(path = "file", tmpdir = ribiosTemplate(), filext = "")
```
# Arguments

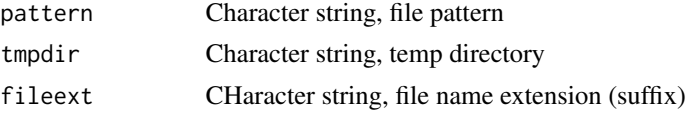

#### Value

a character string of the file name

# See Also

[ribiosTempdir](#page-67-0)

ribiosUtils *ribiosUtils*

## Description

ribiosUtils is a swiss-knife package providing misc utilities

#### Author(s)

Jitao David Zhang <jitao\_david.zhang@roche.com>, with inputs from Clemens Broger, Martin Ebeling, Laura Badi and Roland Schmucki

Send a at job to remove (probably temporary) files in the future with a specified time interval from now

## Usage

 $rmat(..., days = NULL, hours = NULL, minutes = NULL, dry = TRUE)$ 

## Arguments

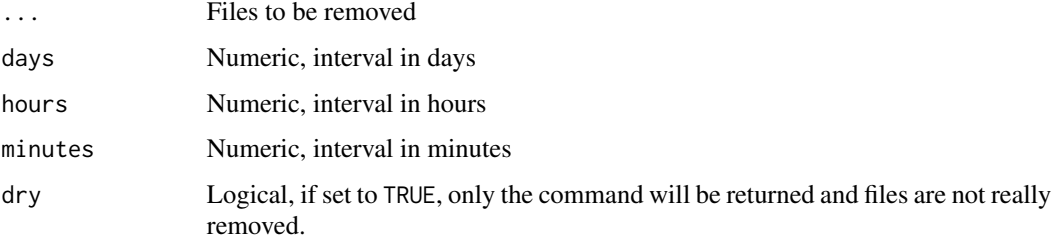

# Details

The command will delete files, and there is usually no way to get deleted files back. *So make sure you know what you are doing!*

Days, hours, and minutes can be given in a mixed way: they will be summed up to give the interval.

# Value

(Invisibly) the output of the at job.

### Note

Since the command uses at internally, it is unlikely the command will work in the Windows system "out of box".

## Author(s)

Jitao David Zhang <jitao\_david.zhang@roche.com>

## See Also

[qsystem](#page-58-0) for running system commands quietly.

#### rocheCore 71

# Examples

```
tmp1 <- tempfile()
tmp2 <- tempfile()
rmat(tmp1, tmp2, minutes=1)
```
rocheCore *Extract core identifiers from Roche compound IDs*

# Description

Extract core identifiers from Roche compound IDs

# Usage

rocheCore(str, short = FALSE)

### Arguments

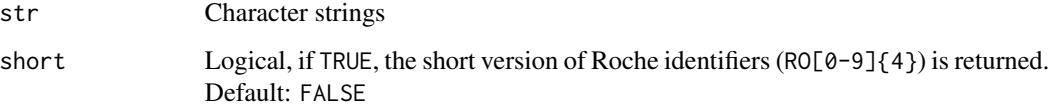

# Value

Core identifiers if the element is a Roche compound ID, the original element otherwise Noncharacter input will be converted to character strings first.

## See Also

[isRocheCompoundID](#page-29-0)

```
rocheCore(c("RO1234567-001", "RO1234567-001-000", "RO1234567",
    "ROnoise-001", "anyOther-not-affected"))
rocheCore(c("RO1234567-001", "RO1234567-001-000", "RO1234567",
    "ROnoise-001","anyOther-not-affected"), short=TRUE)
```
S3 method for row-scaling

# Usage

 $rowscale(x, center = TRUE, scale = TRUE)$ 

# Arguments

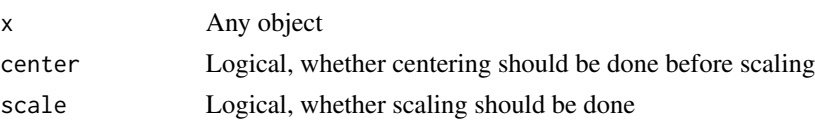

# Value

The input object with rows scaled

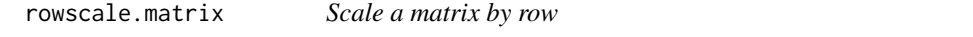

# Description

Scaling a matrix by row can be slightly slower due to a transposing step.

# Usage

```
## S3 method for class 'matrix'
rowscale(x, center = TRUE, scale = TRUE)
```
# Arguments

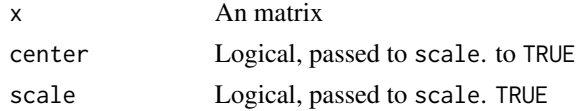

# Value

A matrix with each row scaled.

# Author(s)

Jitao David Zhang <jitao\_david.zhang@roche.com>
#### <span id="page-72-0"></span>rsetdiff **73**

# See Also

[scale](#page-0-0)

# Examples

```
mat <- matrix(rnorm(20), nrow=4)
rs.mat <- rowscale(mat)
print(mat)
print(rs.mat)
rowMeans(rs.mat)
apply(rs.mat, 1L, sd)
rowscale(mat, center=FALSE, scale=FALSE) ## equal to mat
rowscale(mat, center=TRUE, scale=FALSE)
rowscale(mat, center=FALSE, scale=TRUE)
```
# rsetdiff *Reverse setdiff*

#### Description

reverse setdiff, i.e. rsetdiff(x,y) equals setdiff(y,x)

# Usage

rsetdiff(x, y)

# Arguments

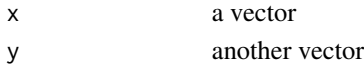

# Value

Similar to setdiff, but with elements in y but not in x

#### Author(s)

Jitao David Zhang

```
testVec1 <- LETTERS[3:6]
testVec2 <- LETTERS[5:7]
rsetdiff(testVec1, testVec2)
```
<span id="page-73-0"></span>

The function prepares R for an interactive session (e.g. in a script). Currently it defines behaviour in case of errors: a file named "ribios.dump" is written.

# Usage

```
scriptInit()
```
# Value

Side effect is used.

#### Author(s)

Jitao David Zhang <jitao\_david.zhang@roche.com>

#### See Also

[options](#page-0-0)

#### Examples

```
## do not run unless the script mode is needed
## Not run:
 scriptInit()
```
## End(Not run)

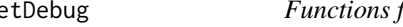

# setDebug *Functions for command-line Rscript debugging*

# Description

These functions are used to debug command-line executable Rscripts in R sessions

# Usage

setDebug()

#### <span id="page-74-0"></span>shortenStr 75

# Details

setDebug sets the environmental variable RIBIOS\_SCRIPT\_DEBUG as TRUE. unsetDebug unsets the variable. isDebugging checks whether the variable is set or not. isIntDebugging tests whether the scripts runs interactively or runs in the debugging mode. The last one can be useful when debugging Rscript in a R session.

A programmer wishing to debug a Rscript can explicitly set (or unset) the RIBIOS\_SCRIPT\_DEBUG variable in order to activate (inactivate) certain trunks of codes. This can be automated via isDebugging, or probably more conveniently, by isIntDebugging: if the script runs in an interactive mode, or the debugging flag is set, the function returns TRUE.

# Value

setDebug and unsetDebug returns an invisible value indicating whether the variable setting (unsetting) was successful.

isDebugging and isIntDebugging returns logical values.

#### Author(s)

Jitao David Zhang <jitao\_david.zhang@roche.com>

# Examples

```
unsetDebug()
print(isDebugging())
setDebug()
print(isDebugging())
unsetDebug()
print(isDebugging())
print(isIntDebugging())
```
shortenStr *Shorten strings to a given number of characters*

# Description

Shorten strings to a given number of characters

# Usage

shortenStr(str, nchar = 8)

#### Arguments

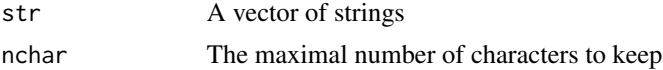

# Value

A vector of strings of the same length as the input, with each string shortened to the desired length Strings with more characters than nchar will be shortened.

# Note

NA will be kept as they are

# Examples

```
inputStrs <- c("abc", "abcd", "abcde", NA)
shortenStr(inputStrs, nchar=4)
## expected outcome: abc, abcd, abcd..., NA
```
silencio *Keep silent by suppressing warnings and messages*

#### Description

The function is used to keep the command silent by suppressing warnings and messages

#### Usage

silencio(...)

# Arguments

... Any function call

# Value

The same as the function call

#### Author(s)

Jitao David Zhang <jitao\_david.zhang@roche.com>

# See Also

[suppressWarnings](#page-0-0), [suppressMessages](#page-0-0)

```
wsqrt <- function(x) {warning("Beep");message("Calculating square");return(x^2)}
silencio(wsqrt(3))
```
<span id="page-75-0"></span>

<span id="page-76-0"></span>sortAndFilterByCumsumprop

*Sort a numeric vector and filter by a threshold of cumsumprop*

# Description

Sort a numeric vector and filter by a threshold of cumsumprop

# Usage

```
sortAndFilterByCumsumprop(x, thr = 0.9)
```
# Arguments

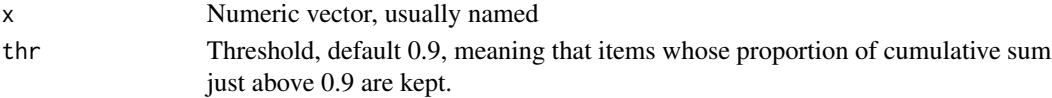

# Value

Another numeric vector, likely shorter than x, items whose cumsumprop is equal or lower than thr. The rest items are summed into one new item, with the name rest

This function can be useful to extract from a long numeric vector the largest items that dominate the sum of the vector

# Examples

x <- c("A"=1,"B"=2,"C"=3,"D"=4,"E"=400,"F"=500) sortAndFilterByCumsumprop(x, thr=0.99) ## F and E should be returned

sortByCol *Sort data.frame rows by values in specified columns*

#### Description

Sort rows of an data. frame by values in specified columns.

#### Usage

```
sortByCol(
  data.frame,
 columns,
 na.last = TRUE,
 decreasing = TRUE,
  orderAsAttr = FALSE
)
```
#### <span id="page-77-0"></span>Arguments

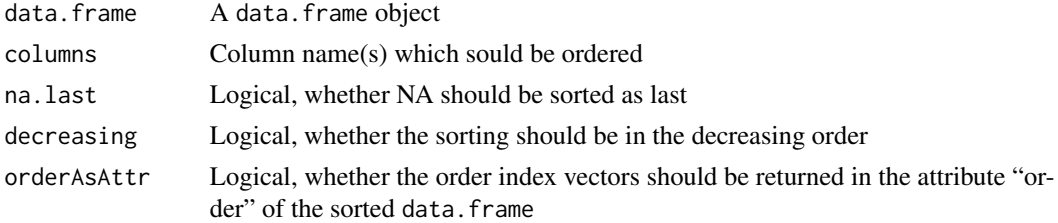

# Details

Columns can be specified by integer indices, logical vectors or character names.

#### Value

Sorted data.frame

# Author(s)

Jitao David Zhang <jitao\_david.zhang@roche.com>

#### Examples

```
sample.df <- data.frame(teams=c("HSV", "BVB", "FCB", "FCN"),pts=c(18,17,17,9), number=c(7,7,6,6))
sortByCol(sample.df, 1L)
sortByCol(sample.df, 1L, decreasing=FALSE)
sortByCol(sample.df, c(3L, 1L))
sortByCol(sample.df, c(3L, 1L), decreasing=FALSE)
sortByCol(sample.df, c(3L, 2L))
sortByCol(sample.df, c(TRUE, FALSE, TRUE))
sortByCol(sample.df, c("teams", "pts"))
sortByCol(sample.df, c("pts", "number", "teams"))
sortByCol(sample.df, c("pts", "teams", "number"))
```
sortByDimnames *Sort matrix by dim names*

# Description

Rearrange rows and columns of a matrix by dim names

#### Usage

```
sortByDimnames(x, row.decreasing = FALSE, col.decreasing = FALSE)
```
#### <span id="page-78-0"></span>strtoken aan de oordeeld in de oordeeld in the street of the street of the street of the street of the street o

#### Arguments

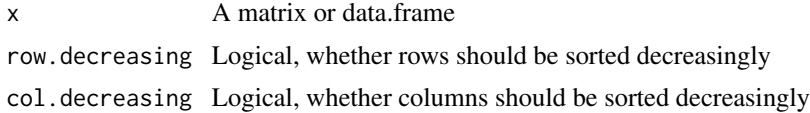

# Value

Resorted matrix or data frame

# Author(s)

Jitao David Zhang <jitao\_david.zhang@roche.com>

# Examples

```
testMat <- matrix(1:16, nrow=4, dimnames=list(c("B", "D", "A", "C"), c("t", "f", "a", "g")))
sortByDimnames(testMat)
sortByDimnames(testMat, row.decreasing=TRUE, col.decreasing=FALSE)
```
strtoken *Tokenize strings by character*

# Description

Tokenize strings by character in a similar way as the strsplit function in the base package. The function can return a matrix of tokenized items when index is missing. If index is given, tokenized items in the selected position(s) are returned. See examples.

# Usage

strtoken(x, split, index, ...)

# Arguments

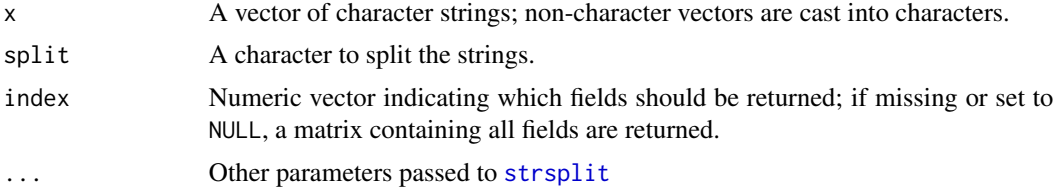

#### Value

A matrix if index is missing, NULL, or contains more than one integer indices; otherwise a character vector.

<span id="page-79-0"></span>80 stubborngc

#### Author(s)

Jitao David Zhang <jitao\_david.zhang@roche.com>

#### References

The main body of the function is modified from the strsplit2 function in the limma package.

# See Also

[strsplit](#page-0-0)

# Examples

```
myStr <- c("HSV\t1887", "FCB\t1900", "FCK\t1948")
strsplit(myStr, "\t")
strtoken(myStr, "\t")
strtoken(myStr, "\t", index=1L)
strtoken(myStr, "\t", index=2L)
myFac <- factor(myStr)
strtoken(myFac, "\t")
strtoken(myFac, "\t", index=1L)
```

```
stubborngc Repeat garbage-collecting until all resource is freed
```
# Description

stubborngc repeats collecting garbage untill no more resource can be freed

# Usage

```
stubborngc(verbose = FALSE, reset = TRUE)
```
# Arguments

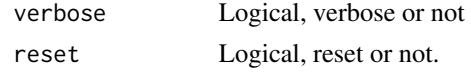

# Value

Side effect is used.

# Author(s)

Jitao David Zhang <jitao\_david.zhang@roche.com>

# <span id="page-80-0"></span>subsetByColumnName 81

# See Also

[gc](#page-0-0)

# Examples

stubborngc()

subsetByColumnName *Subset a data.frame by column name, allowing differences in cases*

# Description

The function calls [assertColumnName](#page-4-0) internally to match the column names.

# Usage

subsetByColumnName(data.frame, reqCols, ignore.case = FALSE)

#### Arguments

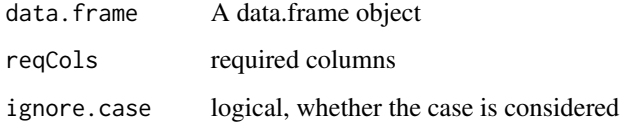

# Value

If all required column names are present, the data.frame object will be subset to include only these columns and the result data.frame is returned. Otherwise an error message is printed.

```
myTestDf <- data.frame(HBV=1:3, VFB=0:2, BVB=4:6, FCB=2:4)
myFavTeams <- c("HBV", "BVB")
subsetByColumnName(myTestDf, myFavTeams)
myFavTeamsCase <- c("hbv", "bVb")
subsetByColumnName(myTestDf, myFavTeamsCase, ignore.case=TRUE)
```
<span id="page-81-0"></span>

Apply a function to summarize rows/columns that assigned to the same level by a factor vector.

# Usage

summarizeRows(matrix, factor, fun = mean, ...)

# Arguments

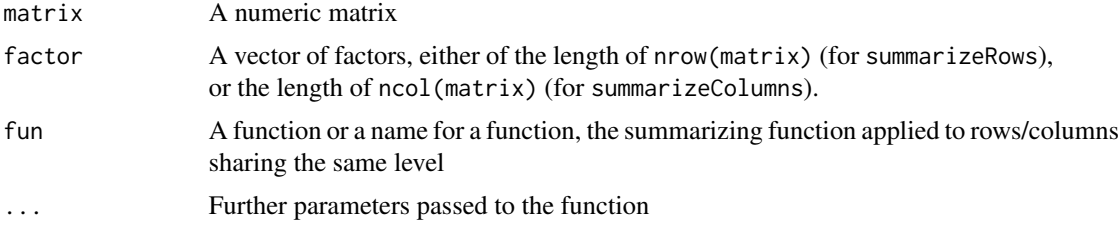

#### Details

NA levels are neglected, and corresponding rows/columns will not contribute to the summarized matrix.

summarizeCols is synonymous to summarizeColumns

#### Value

A matrix, the dimension will be determined by the number of levels of the factor vector.

#### Author(s)

Jitao David Zhang <jitao\_david.zhang@roche.com>

# Examples

```
my.matrix <- matrix(1:25, nrow=5)
print(my.matrix)
my.factor <- factor(c("A", "B", "A", "C", "B"))
summarizeRows(matrix=my.matrix, factor=my.factor, fun=mean)
summarizeRows(matrix=my.matrix, factor=my.factor, fun=prod)
summarizeColumns(matrix=my.matrix, factor=my.factor, fun=mean)
summarizeColumns(matrix=my.matrix, factor=my.factor, fun=prod)
```
## NA values in factor

```
my.na.factor <- factor(c("A", "B", "A", "C", NA))
summarizeRows(matrix=my.matrix, factor=my.na.factor, fun=mean)
summarizeRows(matrix=my.matrix, factor=my.na.factor, fun=prod)
summarizeColumns(matrix=my.matrix, factor=my.na.factor, fun=mean)
summarizeColumns(matrix=my.matrix, factor=my.na.factor, fun=prod)
```
trim *Trim leading and tailing spaces from string*

#### Description

The function trims leading and/or tailing spaces from string(s), using C function implemented in the BIOS library.

#### Usage

trim(x, left = "  $\infty$  \n\r\t", right = "  $\infty$  \n\r\t")

# Arguments

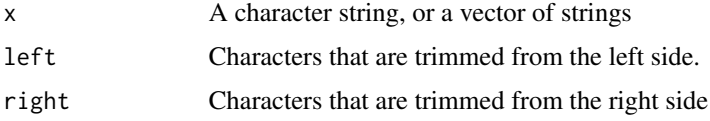

#### Details

left and right can be set to NULL. In such cases no trimming will be performed.

# Value

Trimmed string(s)

# Author(s)

Jitao David Zhang <jitao\_david.zhang@roche.com>

```
myStrings <- c("This is a fine day\n",
              " Hallo Professor!",
              " NUR DER HSV ")
trim(myStrings)
```
<span id="page-83-0"></span>

Length of unique elements in a vector

# Usage

```
uniqueLength(x, incomparables = FALSE)
```
# Arguments

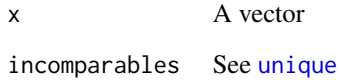

# Value

An integer indicating the number of unique elements in the input vector

# Author(s)

Jitao David Zhang <jitao\_david.zhang@roche.com>

#### See Also

unique

# Examples

test.vec1 <- c("HSV", "FCB", "BVB", "HSV", "BVB") uniqueLength(test.vec1)

test.vec2 <- c(1L, 2L, 3L, 5L, 3L, 4L, 2L, 1L, 5L) ulen(test.vec2)

<span id="page-84-0"></span>

Make a vector free of NA and unique

#### Usage

uniqueNonNA(x)

# Arguments

x A vector

# Value

A unique vector without NA

#### Examples

testVec  $<-c(3,4,5,NA,3,5)$ uniqueNonNA(testVec)

# verbose *Print messages conditional on the verbose level*

# Description

The verbose level can be represented by non-negative integers. The larger the number is, the more verbose is the program: it prints then more messages for users' information.

# Usage

 $verbose(..., global = 1L, this = 1L)$ 

# Arguments

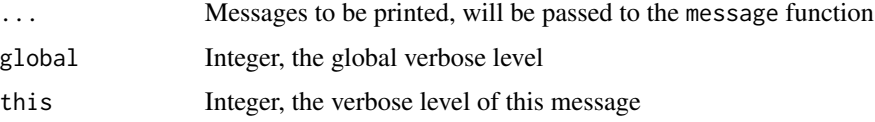

# <span id="page-85-0"></span>Details

This function decides whether or not to print a message, dependent on the global verbose level and the specific level of the message. If the specific level is larger than the global level, the message is suppresed; otherwise it is printed. see the details section for an example.

Suppose the global verbose level is set to 5, and two messages have levels of 1 and 7 repsectively. Since 1 suggests a low-threshold of being verbose, the first message is printed; whereas the message of level 7 is only printed when the program should run in a more verbose way  $(7, 8, 9, \ldots \{ \})$ , it is suppressed in the current global verbose level.

#### Value

The function is used for its side effect by printing messages.

# Author(s)

Jitao David Zhang <jitao\_david.zhang@roche.com>

#### Examples

```
Gv < -5Lverbose("Slightly verbosing", global=Gv, this=1L)
verbose("Moderately verbosing", global=Gv, this=5L)
verbose("Heavily verbosing", global=Gv, this=9L)
```
whoami *System user name*

# Description

System user name

#### Usage

whoami()

#### Value

System user name

# Examples

whoami()

<span id="page-86-0"></span>

The function writeLog can be used to log outputs and/or running status of scripts to *one connection*. To use it one does *not* need to run registerLog first.

#### Usage

writeLog(fmt, ..., con = stdout(), level =  $\theta$ )

#### Arguments

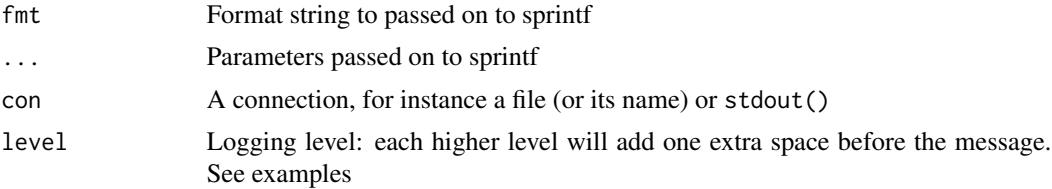

# Details

In contrast, doLog can be used to log on multiple connections that are registered by registerLog. Therefore, to register logger(s) with registerLog is a prerequisite of calling doLog. Internally doLog calls writeLog sequentially to make multiple-connection logging.

# Value

Side effect is used.

#### Author(s)

Jitao David Zhang <jitao\_david.zhang@roche.com>

# See Also

registerLog to register more than one loggers so that doLog can write to them sequentially.

```
writeLog("This is the start of a log")
writeLog("Message 1", level=1)
writeLog("Message 1.1", level=2)
writeLog("Message 1.2", level=2)
writeLog("Message 2", level=1)
writeLog("Message 3", level=1)
writeLog("Message 3 (special)", level=4)
```
#### 88 writeLog

```
writeLog("End of the log");
## log with format
writeLog("This is Message %d", 1)
writeLog("Square of 2 is %2.2f", sqrt(2))
```

```
## NA is handled automatically
writeLog("This is a not available value: %s", NA, level=1)
writeLog("This is a NULL value: %s", NULL, level=1)
```
# **Index**

allIdentical, [4](#page-3-0) apply1 *(*summarizeRows*)*, [82](#page-81-0) apply2 *(*summarizeRows*)*, [82](#page-81-0) asNumMatrix, [5](#page-4-1) assertColumnName, [5,](#page-4-1) *[81](#page-80-0)* assertContrast, [6,](#page-5-0) *[8](#page-7-0)* assertDesign, [7,](#page-6-0) *[8](#page-7-0)* assertDesignContrast, [7](#page-6-0) assertDir, *[10](#page-9-0)* assertDir *(*isDir*)*, [28](#page-27-0) assertFile, *[29](#page-28-0)* assertFile *(*checkFile*)*, [9](#page-8-0) atofMatrix *(*asNumMatrix*)*, [5](#page-4-1)

basefilename *(*extname*)*, [20](#page-19-0) bedaInfo, [8,](#page-7-0) *[54](#page-53-0)* biomicsPstorePath2URL, [9](#page-8-0) bmp, *[49](#page-48-0)*

```
checkDir (isDir), 28
checkFile, 9, 29
chosenFew, 10
clearLog (registerLog), 60
closeFileDevice (openFileDevice), 48
closeLoggerConnections, 11
columnOverlapCoefficient, 12
compTwoVecs, 12
countTokens, 13
createDir, 14
cumJaccardDistance (cumJaccardIndex), 15
cumJaccardIndex, 15
cumOverlapCoefficient, 15, 16
cumOverlapDistance
        (cumOverlapCoefficient), 16
cumsumprop, 17
cut, 18
cutInterval, 17
```
detach, *[66](#page-65-0)* dfFactor, [19](#page-18-0) dfFactor2Str, [20](#page-19-0) dir.create, *[14](#page-13-0)* doLog *(*writeLog*)*, [87](#page-86-0) extname, [20,](#page-19-0) *[49](#page-48-0)* file.info, *[29](#page-28-0)* fixWidthStr, [21](#page-20-0) flushLog *(*registerLog*)*, [60](#page-59-0) gc, *[81](#page-80-0)* getDefaultFontFamily, [22](#page-21-0) haltifnot, [23](#page-22-0) head, *[24,](#page-23-0) [25](#page-24-0)* headhead, [24](#page-23-0) headtail, [25](#page-24-0) identical, *[4](#page-3-0)*, *[43](#page-42-0)* identicalMatrix, [26](#page-25-0) identicalMatrixValue, [26](#page-25-0) imatch, [27](#page-26-0) imatchv *(*imatch*)*, [27](#page-26-0) intersect, *[45](#page-44-0)* ipmatch *(*imatch*)*, [27](#page-26-0) ipmatchv *(*imatch*)*, [27](#page-26-0) isDebugging *(*setDebug*)*, [74](#page-73-0) isDir, *[10](#page-9-0)*, [28](#page-27-0) isError, [29](#page-28-0) isIntDebugging *(*setDebug*)*, [74](#page-73-0) isInvarCol *(*removeInvarCol*)*, [67](#page-66-0) isMaxStatRow *(*keepMaxStatRow*)*, [31](#page-30-0) isRocheCompoundID, [30,](#page-29-0) *[71](#page-70-0)* isVarCol *(*removeInvarCol*)*, [67](#page-66-0)

jaccardDistance *(*jaccardIndex*)*, [31](#page-30-0) jaccardIndex, [31,](#page-30-0) *[50](#page-49-0)* jpeg, *[49](#page-48-0)*

keepMaxStatRow, [31](#page-30-0) keepMaxStatRowInd *(*keepMaxStatRow*)*, [31](#page-30-0)

# 90 **INDEX**

libordie, [33](#page-32-0) library, *[66](#page-65-0)* list2df, [35](#page-34-0) listOverlapCoefficient, [35](#page-34-0) longdf2matrix, [36](#page-35-0)

match, *[28](#page-27-0)*, *[39](#page-38-0)* matchColumn, [37](#page-36-0) matchColumnIndex *(*matchColumn*)*, [37](#page-36-0) matchColumnName, *[5](#page-4-1)*, [39](#page-38-0) matchv *(*imatch*)*, [27](#page-26-0) matrix2longdf, [40](#page-39-0) mergeInfreqLevelsByCumsumprop, [41](#page-40-0) midentical, [42](#page-41-0) mintersect *(*munion*)*, [45](#page-44-0) mmatch, [43](#page-42-0) mset *(*munion*)*, [45](#page-44-0) msetdiff *(*munion*)*, [45](#page-44-0) munion, [45](#page-44-0)

na.false, [46](#page-45-0) naivePairwiseDist, [46](#page-45-0) nField *(*countTokens*)*, [13](#page-12-0)

ofactor, [47](#page-46-0) openFileDevice, [48](#page-47-0) options, *[74](#page-73-0)* overlapCoefficient, [49](#page-48-0) overlapDistance *(*overlapCoefficient*)*, [49](#page-48-0)

pAbsLog10Score, [50,](#page-49-0) *[54,](#page-53-0) [55](#page-54-0)* pairwiseJaccardDistance *(*pairwiseJaccardIndex*)*, [51](#page-50-0) pairwiseJaccardIndex, [51](#page-50-0) pairwiseOverlapCoefficient *(*pairwiseOverlapDistance*)*, [52](#page-51-0) pairwiseOverlapDistance, [52](#page-51-0) pdf, *[49](#page-48-0)* percentage, [53](#page-52-0) pmatch, *[28](#page-27-0)* png, *[49](#page-48-0)* pQnormScore, *[51](#page-50-0)*, [53,](#page-52-0) *[55](#page-54-0)* print.BEDAinfo, [54](#page-53-0) pScore, [55](#page-54-0) putColsFirst, [56](#page-55-0) pwdecode, [56](#page-55-0) pwencode, [57](#page-56-0)

qqmsg, *[34](#page-33-0)*, [58](#page-57-0)

qsystem, [59,](#page-58-0) *[70](#page-69-0)* quit, *[58](#page-57-0)* refactorNum, [59](#page-58-0) registerLog, *[11](#page-10-0)*, [60](#page-59-0) relevels, [62](#page-61-0) relevelsByNamedVec, *[62,](#page-61-0) [63](#page-62-0)*, [63](#page-62-0) relevelsByNotNamedVec, *[62,](#page-61-0) [63](#page-62-0)*, [64](#page-63-0) reload, [65](#page-64-0) removeColumns, [66](#page-65-0) removeInvarCol, [67](#page-66-0) replaceColumnName, [68](#page-67-0) ribiosTempdir, [68,](#page-67-0) *[69](#page-68-0)* ribiosTempfile, *[69](#page-68-0)*, [69](#page-68-0) ribiosUtils, [69](#page-68-0) rmat, [70](#page-69-0) rocheCore, [71](#page-70-0) rowscale, [72](#page-71-0) rowscale.matrix, [72](#page-71-0) rsetdiff, [73](#page-72-0) scale, *[73](#page-72-0)* scriptInit, [74](#page-73-0) setDebug, [74](#page-73-0) setdiff, *[45](#page-44-0)* shortenStr, *[22](#page-21-0)*, [75](#page-74-0) silencio, [76](#page-75-0) sortAndFilterByCumsumprop, [77](#page-76-0) sortByCol, [77](#page-76-0) sortByDimnames, [78](#page-77-0) stop, *[23](#page-22-0)* stopifnot, *[23](#page-22-0)* stringDataFrame2numericMatrix *(*asNumMatrix*)*, [5](#page-4-1) strsplit, *[14](#page-13-0)*, *[79,](#page-78-0) [80](#page-79-0)* strtoken, *[14](#page-13-0)*, [79](#page-78-0) stubborngc, [80](#page-79-0) subsetByColumnName, [81](#page-80-0) summarizeCols *(*summarizeRows*)*, [82](#page-81-0) summarizeColumns *(*summarizeRows*)*, [82](#page-81-0) summarizeRows, [82](#page-81-0) suppressMessages, *[76](#page-75-0)* suppressWarnings, *[76](#page-75-0)* tail, *[24,](#page-23-0) [25](#page-24-0)*

tailtail *(*headhead*)*, [24](#page-23-0) tiff, *[49](#page-48-0)* trim, [83](#page-82-0)

ulen *(*uniqueLength*)*, [84](#page-83-0)

#### INDEX  $91$

union , *[45](#page-44-0)* unique , *[84](#page-83-0)* uniqueLength, [84](#page-83-0) uniqueNonNA, [85](#page-84-0) unsetDebug *(*setDebug *)* , [74](#page-73-0)

verbose, [85](#page-84-0)

warning , *[23](#page-22-0)* whoami , [86](#page-85-0) writeLog, [87](#page-86-0)